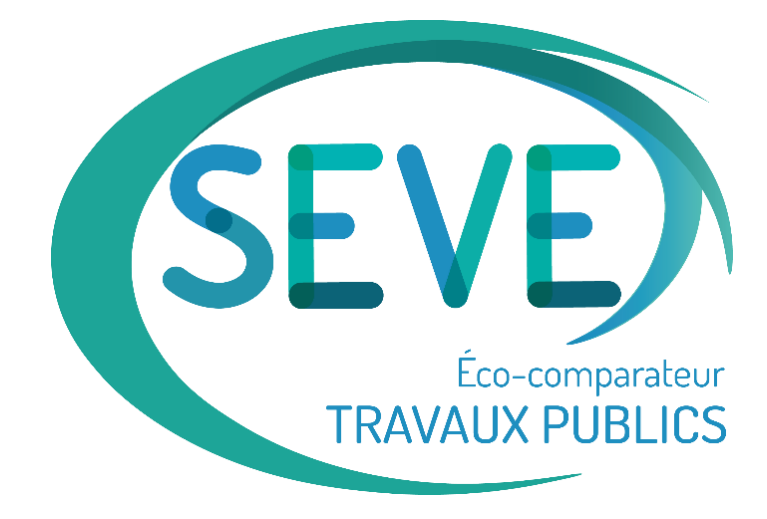

# MÉTHODOLOGIE & SOURCES

Version 5.1

Janvier 2024

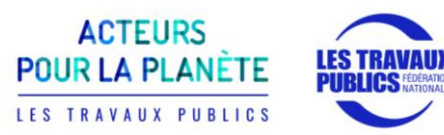

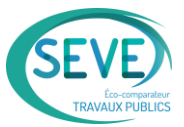

#### <span id="page-1-0"></span> $\overline{\mathbf{1}}$ **SOMMAIRE**

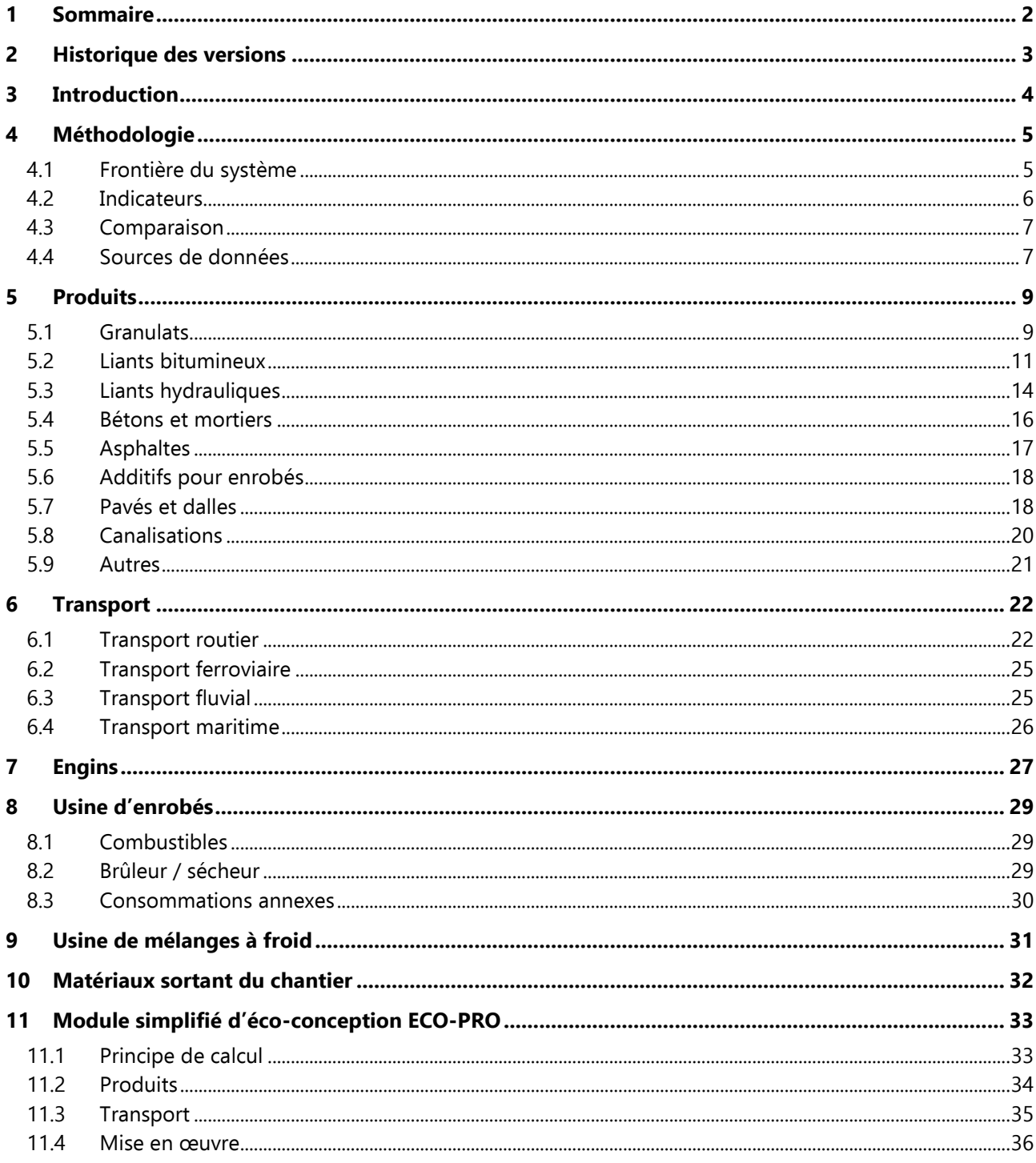

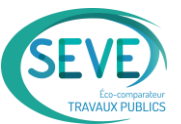

# <span id="page-2-0"></span>2 HISTORIQUE DES VERSIONS

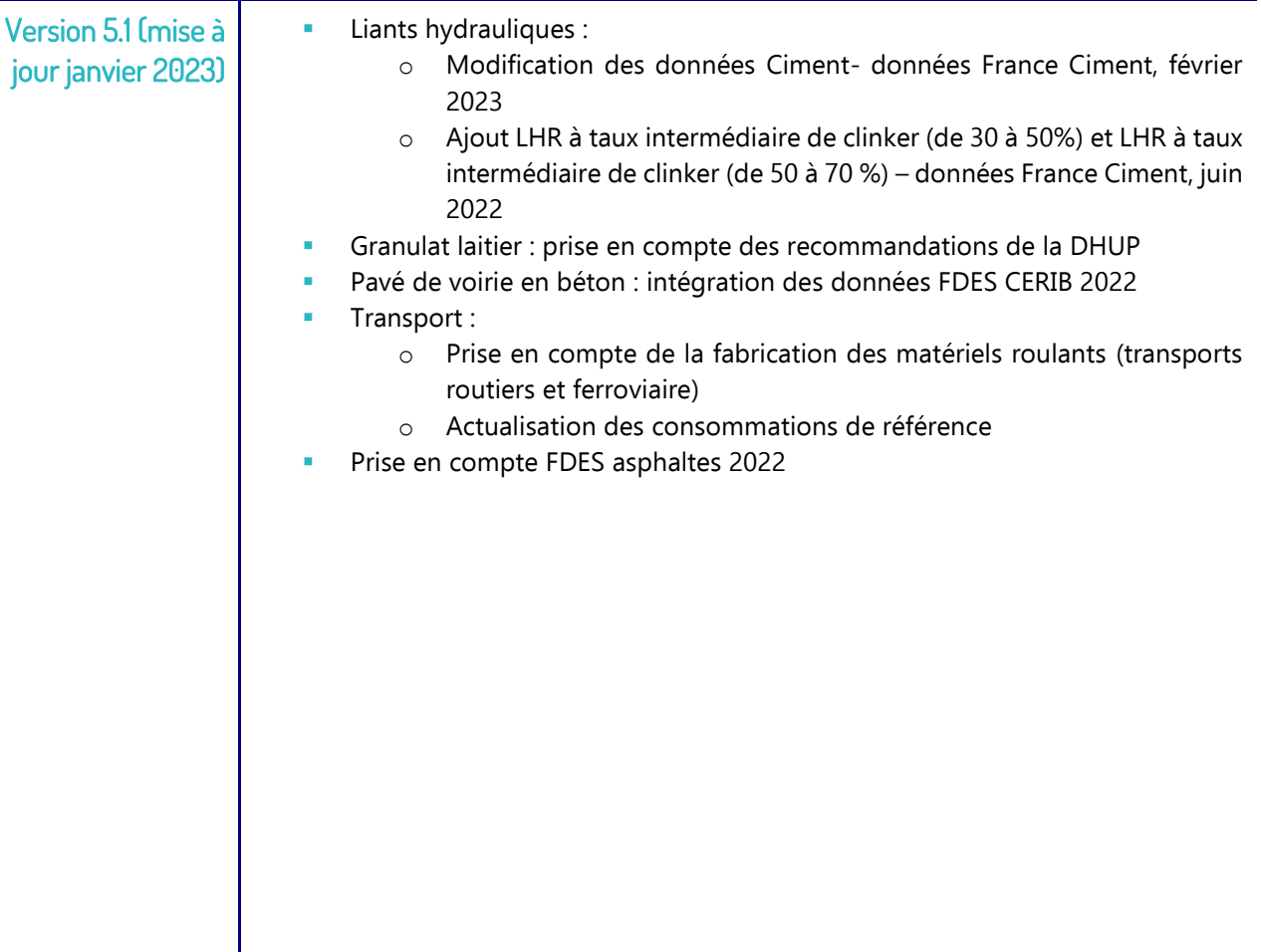

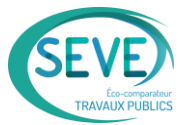

# <span id="page-3-0"></span>3 INTRODUCTION

SEVE-TP est un logiciel **éco-comparateur** qui permet de comparer **l'impact environnemental** de solutions de construction et d'entretien d'infrastructures dans le domaine de la route, voirie et réseaux divers. L'impact environnemental est évalué sur la base de 7 indicateurs quantitatifs et 2 indicateurs qualitatifs (optionnels) décrits dans ce document.

SEVE-TP fournit un rapport de synthèse standardisé comportant de manière transparente l'ensemble des données saisies par l'utilisateur. Il est particulièrement adapté à la **phase de consultation** des entreprises pour les marchés de travaux en tant qu'outil d'aide à la décision pour le maître d'ouvrage. Il permet également de modéliser l'impact environnemental d'une infrastructure sur son **cycle de vie complet** en intégrant l'entretien et la fin de vie.

Ce document présente les hypothèses retenues pour l'élaboration de la **base de données SEVE-TP** et de la **méthode de calcul des indicateurs**.

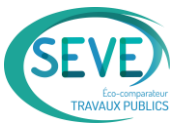

# <span id="page-4-0"></span>4 METHODOLOGIE

# <span id="page-4-1"></span>4.1 Frontière du système

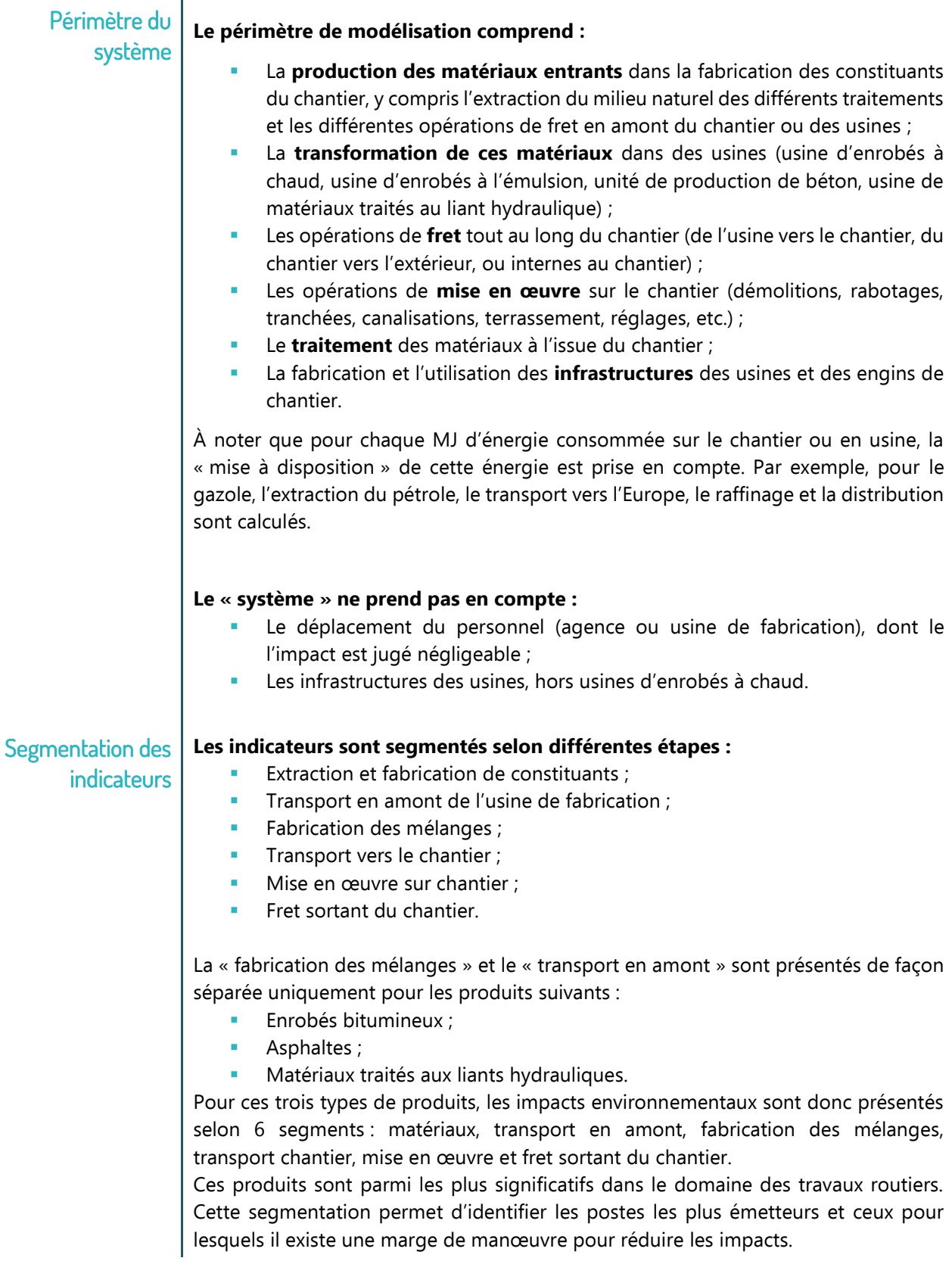

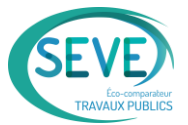

Pour les autres produits fabriqués de type béton, une découpe en 6 segments n'a pas été possible par manque de données spécifiques sur certaines sous-étapes. L'évaluation des impacts a donc été réalisée en intégrant la « fabrication des mélanges » et le « transport en amont » dans le segment « extraction des matériaux ». Une segmentation plus fine aurait eu ici moins d'intérêt car les leviers d'action sont limités.

#### <span id="page-5-0"></span>4.2 Indicateurs

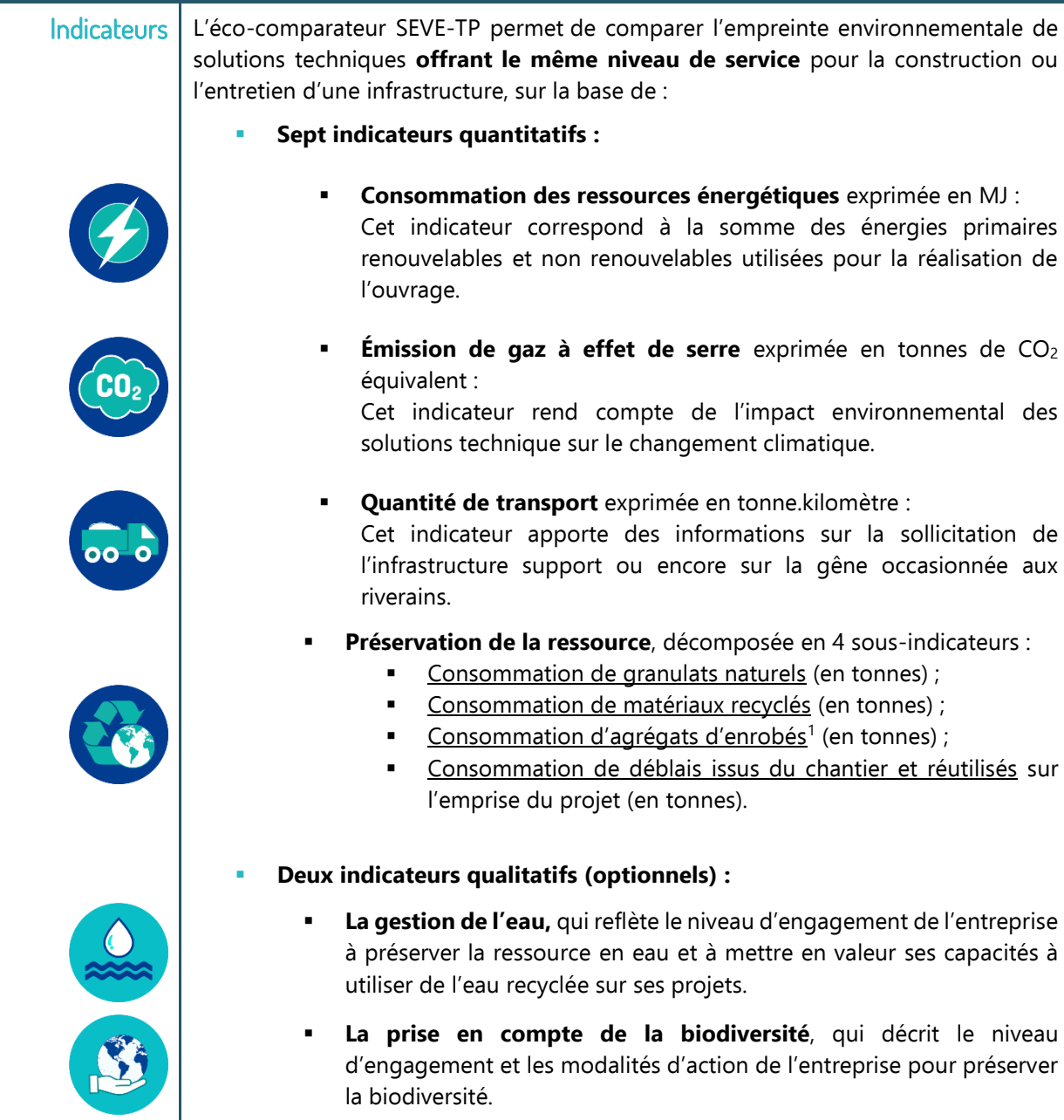

<sup>&</sup>lt;sup>1</sup> Les agrégats d'enrobés sont élaborés par un procédé industriel à partir de matériaux de récupération : fraisats des chantiers, retours de déconstruction de chantiers d'enrobés sous forme de plaques et de croûtes, retours d'enrobés des chantiers non mis en œuvre, rebus et les surplus de production d'usine d'enrobés.

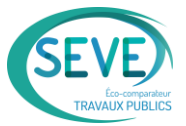

#### <span id="page-6-0"></span>4.3 Comparaison

SEVE-TP est un outil de comparaison de l'empreinte environnementale entre plusieurs solutions techniques offrant **le même niveau de service** et les mêmes fonctionnalités.

**Il serait par exemple incorrect de comparer deux solutions n'ayant pas la même durée de vie.**

Ainsi, deux solutions techniques comparées dans SEVE-TP devront satisfaire aux contraintes suivantes :

- **Adéquation au cahier des charges du projet ;**
- **Durée de vie identique et même qualité de service (les solutions pouvant avoir, ou non, un scénario avec un ou plusieurs entretien(s)).**

#### <span id="page-6-1"></span>4.4 Sources de données

# Données externes

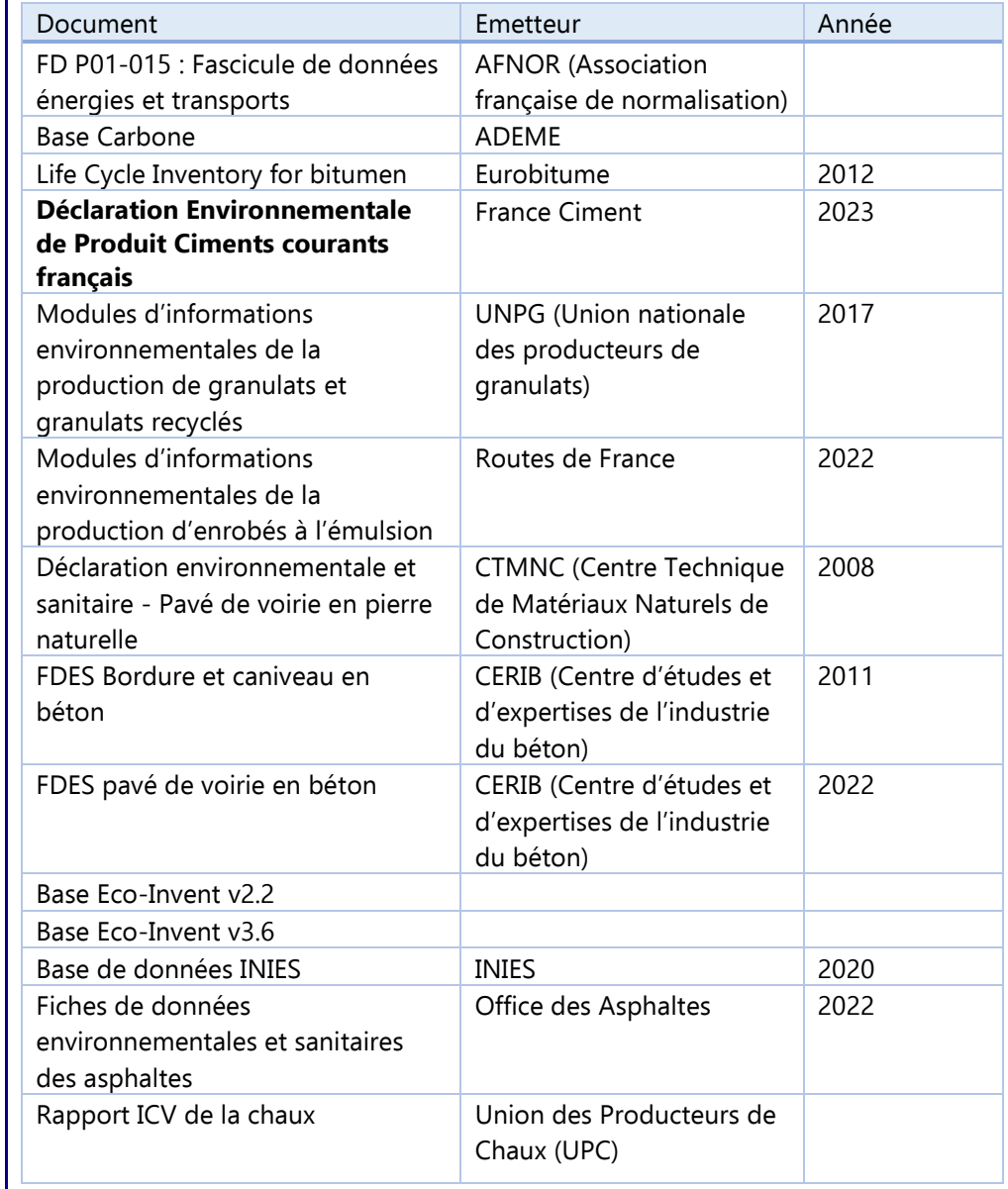

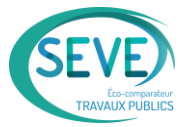

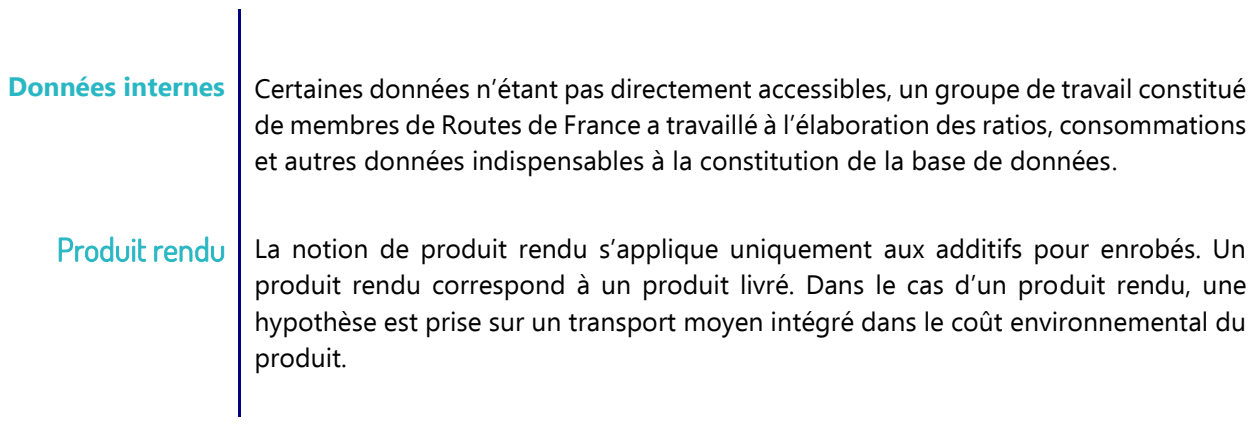

<span id="page-8-0"></span>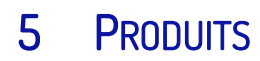

#### <span id="page-8-1"></span>5.1 Granulats

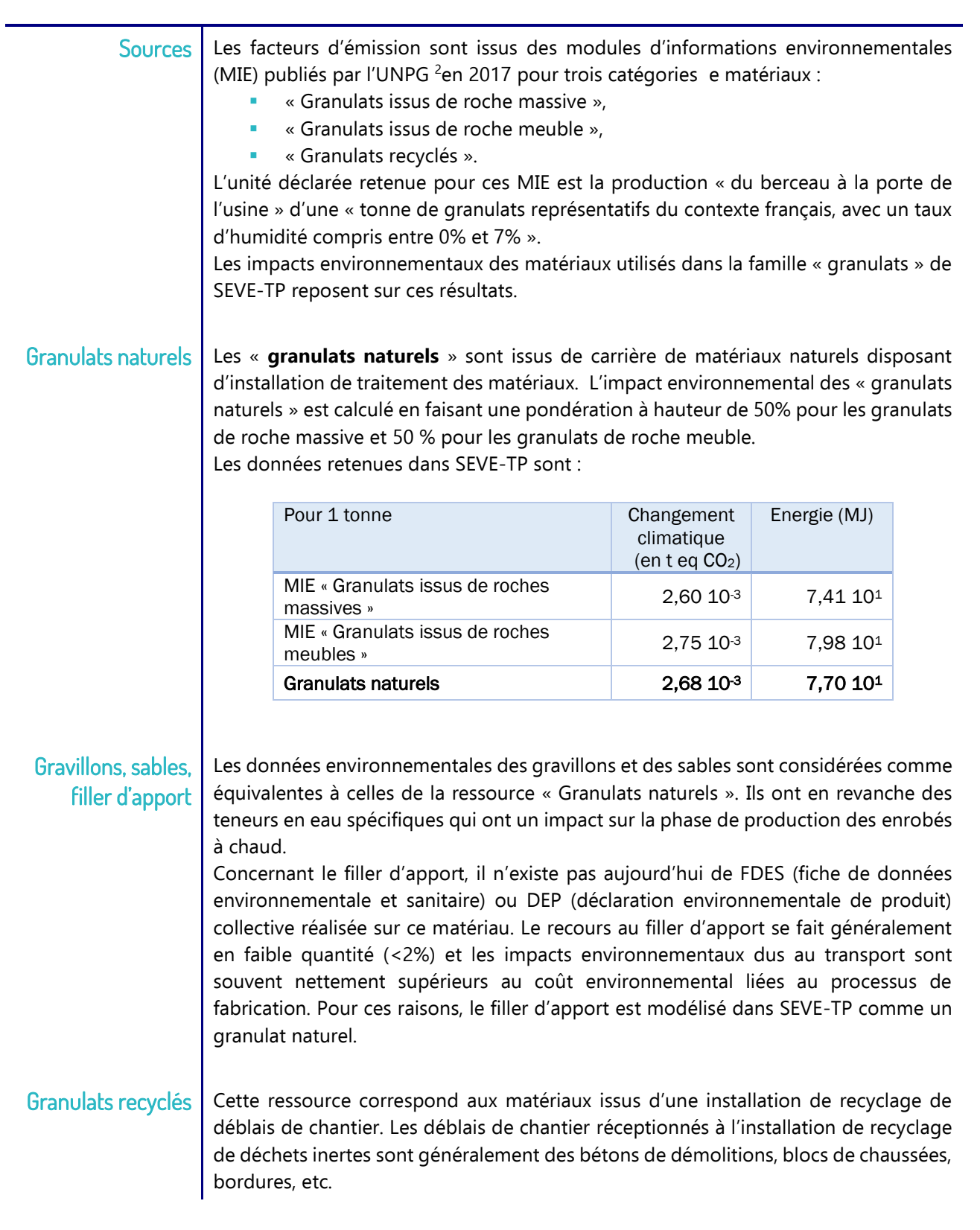

<sup>2</sup> Union nationale des producteurs de granulats

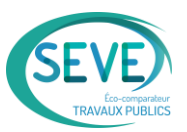

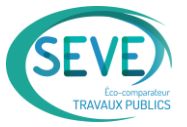

Les granulats recyclés sont destinés à plusieurs types d'utilisation :

- directement sur le chantier (en remblai ou dans le corps d'une structure de chaussée)
- dans des formules de matériaux traités aux liants hydrauliques (MTLH) (passage en centrale de malaxage) ou de béton.

Les données environnementales retenues pour les granulats recyclés sont celles du MIE « Production de granulats recyclés » de l'UNPG de 2017 :

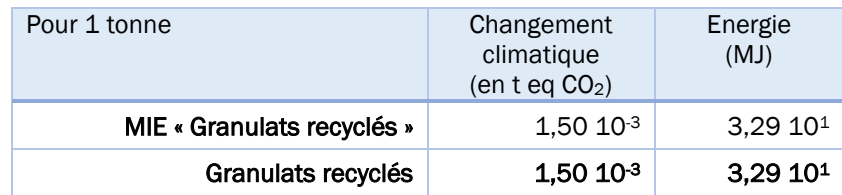

Les agrégats d'enrobés ne sont pas pris en compte dans cette catégorie de ressource car ils font l'objet d'une rubrique et d'un indicateur spécifiques.

Granulat laitier | Les laitiers sont des co-produits de l'acier. Le rapport final produit par la DHUP recommande l'intégration de l'allocation économique entre la fonte et le laitier de haut fourneau à une hauteur de 1,4% pour le laitier de haut fourneau.

> En ajoutant l'impact environnemental lié au procédé d'élaboration, considéré équivalent à celui des granulats recyclés , les valeurs suivantes sont retenues dans SEVE-TP :

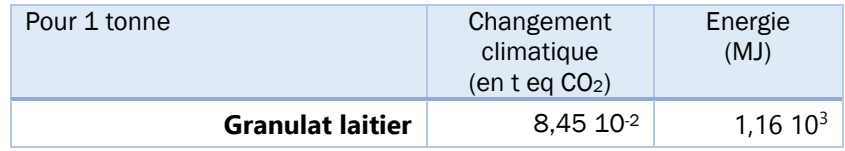

Granulat schiste Les schistes correspondent aux matériaux issus des terrils houillers (Nord Pas de Calais et Loire notamment). En vue de leur utilisation en technique routière, ces produits nécessitent un passage dans une installation de traitement (concassage, criblage…). Il est par conséquent considéré que ces matériaux présentent une empreinte environnementale équivalente à celle du granulat recyclé.

Agrégats d'enrobés Deux types d'agrégats d'enrobés (AE) sont considérés<sup>3</sup> :

> (AE) les matériaux issus du recyclage ou de la fabrication des enrobés (fraisats, croûtes d'enrobé, co-produits de fabrication), ayant subi un traitement (concassage / criblage), classés selon la norme NF EN 13108-8 et destinés à être utilisés dans la fabrication d'enrobés. **On considère que l'impact environnemental (impact changement climatique et consommation d'énergie) de ces agrégats d'enrobés est identique à celui des granulats recyclés**. les fraisats issus du rabotage de chaussée classés selon la norme NF EN

> > 13108-8 et n'ayant fait l'objet d'aucun traitement de type concassage /

<sup>&</sup>lt;sup>3</sup> Les fraisats contenant de l'amiante ne sont pas considérés comme des agrégats d'enrobés ; ils sont traités dans la partie [10](#page-31-0)

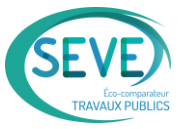

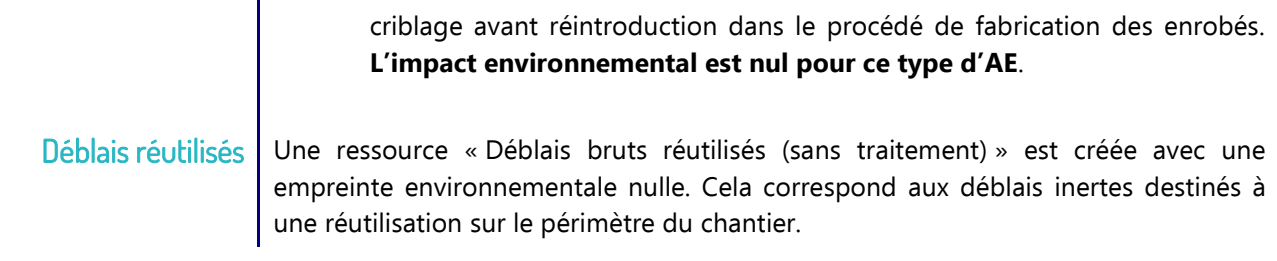

#### <span id="page-10-0"></span>5.2 Liants bitumineux

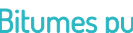

 $\mathsf{urs} \mid$  Les données relatives au bitume sont issues de l'Inventaire du cycle de vie référencé 2.0 publié par EUROBITUME en 2012 (Life-Cycle Inventory for bitumen version 2.0, process with infrastructure, Eurobitume 2012).

Les valeurs prennent en compte l'extraction du pétrole brut, le transport, le raffinage et le stockage dans la raffinerie. Elles correspondent à un bitume pur. Ne disposant pas de données plus fines par rapport au grade du bitume, il est considéré en première approche que l'impact environnemental est le même pour tous les grades de bitumes routiers.

Le bitume est dérivé du pétrole brut, il contient donc une énergie « matière ». Cependant, utilisé comme constituant de matériaux de construction notamment pour les infrastructures routières, le bitume ou les mélanges bitumineux ne sont jamais utilisés comme combustibles, même en fin de vie. Ils sont systématiquement recyclés, valorisés ou stockés en ISDI<sup>4</sup>. L'énergie matière du bitume n'est donc jamais libérée. Il est par conséquent retenu que **l'utilisation des ressources d'énergie primaire utilisées en tant que matière première pour le bitume n'est pas comptabilisée dans SEVE-TP**.

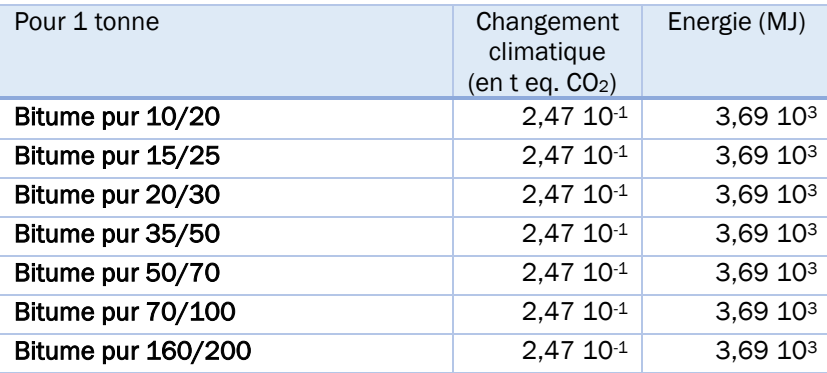

Bitumes fluxés au fluxant pétrolier Les données relatives au bitume fluxé au fluxant pétrolier sont considérées comme équivalentes à celles d'un bitume pur.

Bitumes modifiés aux polymères

- Les données relatives au bitume modifié par des polymères sont calculées à partir des données de ses constituants et du procédé de fabrication :
	- bitume : ICV Eurobitume 2012 (voir paragraphe précédent) ;
	- additif polymérisé (source : Eco-Profile of SBS, The International Institute of Synthetic Rubber Producers, I. Boustead & D.L.Cooper, July 1998) à différents pourcentages

<sup>4</sup> Installation de stockage de déchet inerte

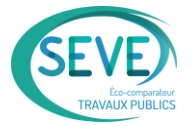

Procédé de fabrication du bitume modifié en usine : la consommation d'électricité pour le mélange des constituants est évaluée à 72 MJ d'électricité/t (source : ICV Eurobitume 2012). Le coefficient de conversion de l'énergie électrique en énergie primaire est pris à 2.90 (source : Bilan énergétique de la France en 2018 - Commissariat général au développement durable). Le facteur d'émission du MJ électrique est issu de la base carbone ADEME (Electricité - 2018 - usage : Industrie base - consommation).

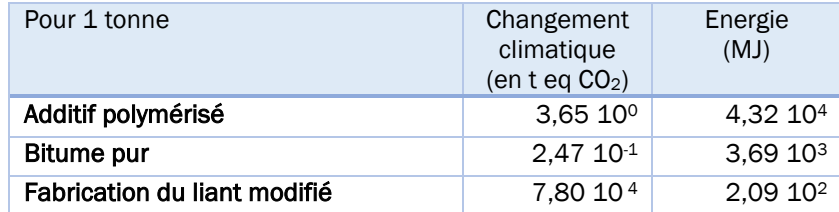

#### Soit :

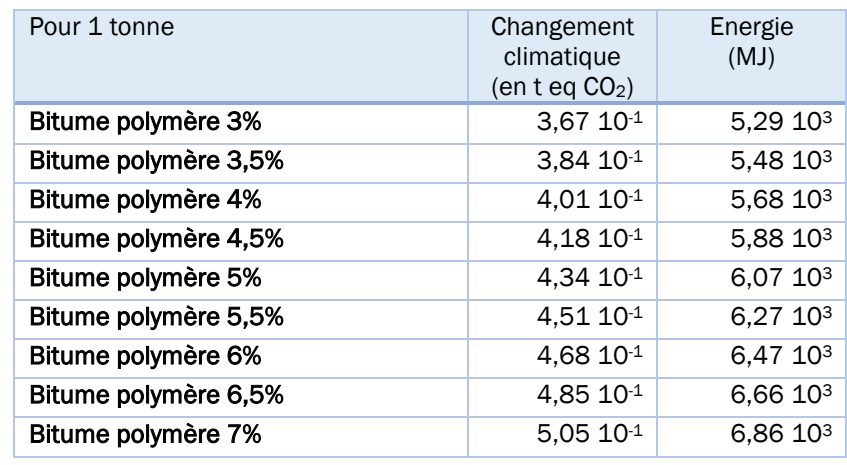

#### Mousse de bitume pur Les deux usages de la mousse de bitume pur sont : en tant que liant d'enrobage pour la fabrication des enrobés à température abaissée en usine ; en tant que liant d'enrobage pour le recyclage en place. Dans les deux cas, le procédé de moussage a un impact environnemental considéré comme négligeable. La mousse de bitume pur est donc modélisée comme le bitume pur.

Emulsions bitume L'émulsion est constituée d'un mélange de :

- de bitume à 160°C,
- $d'$ eau à 55°C.
- de fluxant,
- de stabilisant de type « amine »
- d'acide chlorhydrique.

La mise en émulsion est réalisée dans une usine de liant spécialement dédiée, comportant l'unité d'émulsification, mais aussi tous les processus de maintien des produits en température, de circulation des fluides, de commande, etc.

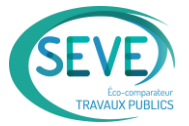

Les impacts de l'étape de production sont issus de l'étude ACV menée pour le compte de Routes de France et ayant permis la publication en 2022 du module d'informations environnementales des enrobés à l'émulsion.

Le stabilisant tensio-actif de type « amine », en l'absence de données transmises par le fabricant, est assimilé à du diéthanolamine (base Ecoinvent 3.6, diéthanolamine, at plant / RER). Ce stabilisant est en faible quantité, on retient les valeurs suivantes :

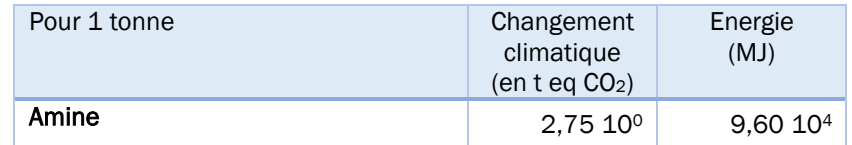

Les données pour acide chlorhydrique sont issues de la base Ecoinvent 3.6 (hydrauchloric acid, 30% in  $H_2O$ , at plant / RER) :

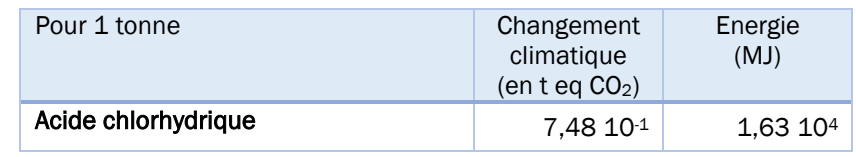

En première approche, la fabrication d'une mousse de bitume peut être assimilée à celle d'une émulsion.

La distance de transport moyenne retenue pour le bitume est 200 km (le transport des autres constituants est considéré comme négligeable). On en déduit la table suivante :

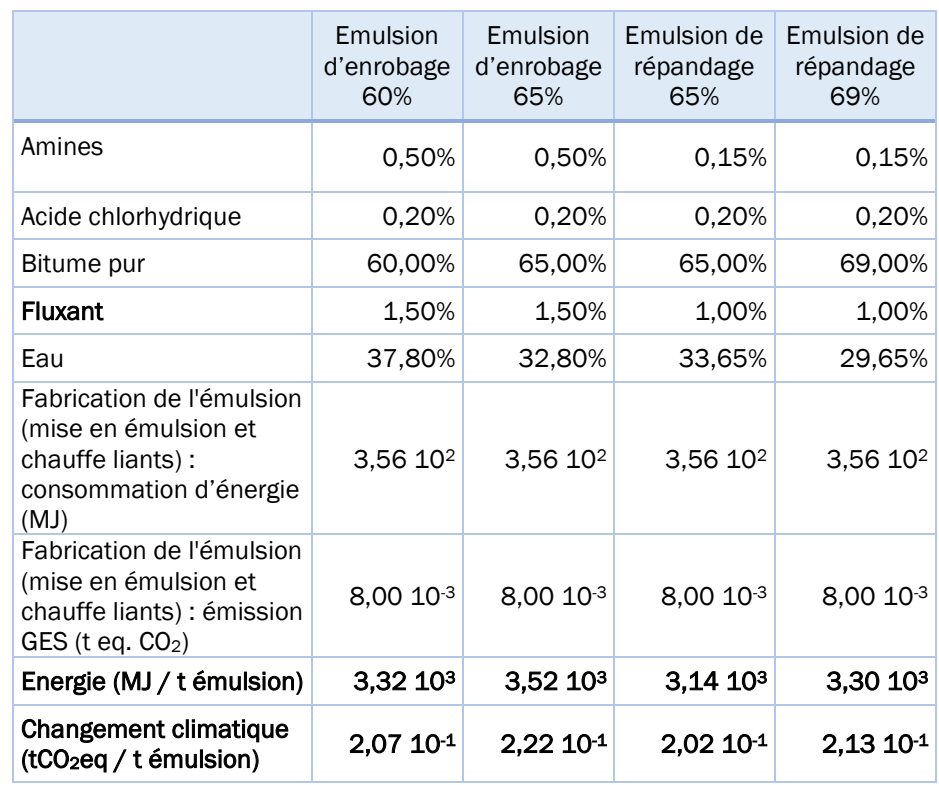

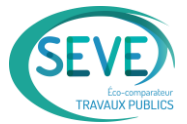

#### <span id="page-13-0"></span>5.3 Liants hydrauliques

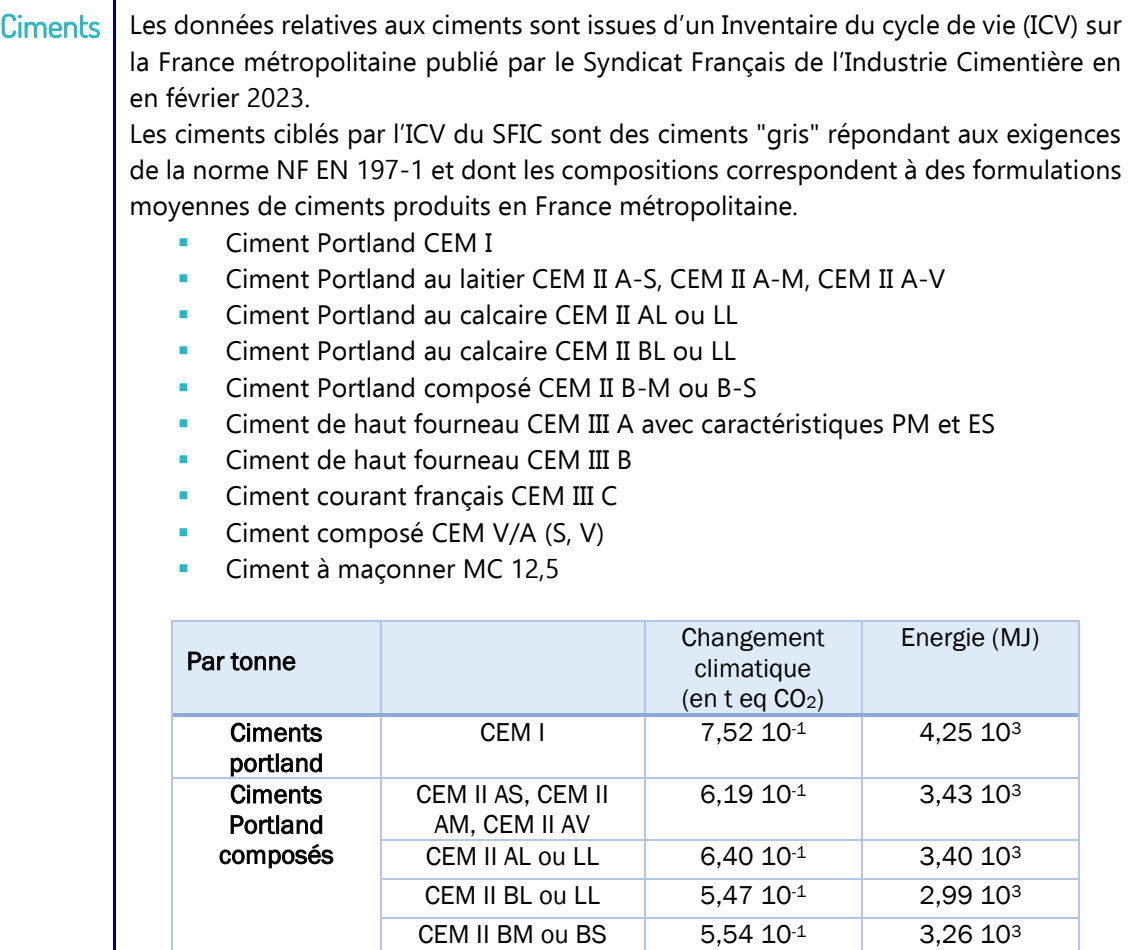

CEM III A avec caractéristiques PM et ES

Pour l'indicateur « Consommation de granulats », il est considéré que les ciments CEM II et CEM III sont constitués de matériaux valorisés : laitiers, cendres volantes, etc. n'impactant pas l'indicateur « consommation de granulats », ce qui n'est pas le cas du clinker, essentiellement constitué de matériaux issus du milieu naturel. Il est considéré que le CEM II est composé en moyenne de 60% de clinker et que le CEM III est lui composé de 40% de clinker en moyenne. Le clinker étant le seul matériau impactant sur l'indicateur consommation de granulats.

**Ciment courant** CEM III C  $1,99\ 10^{-1}$  2,47 10<sup>3</sup>

3,34 10-1 2,98 10<sup>3</sup>

CEM III B  $3,16\,10^{-1}$   $3,08\,10^3$ 

CEM V/A (S-V)  $\begin{array}{|c|c|c|c|c|} \hline \end{array}$  4,79 10<sup>-1</sup> 3,39 10<sup>3</sup>

MC 12,5 4,37 10<sup>-1</sup> 3,44 10<sup>3</sup>

Les valeurs suivantes pour l'indicateur « Consommation de granulats naturels » sont retenues :

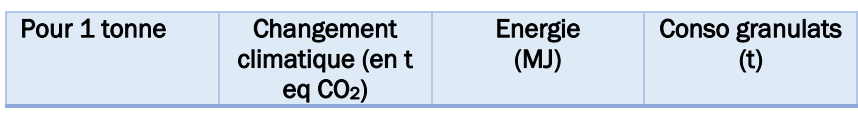

Ciments de hauts fourneaux

**Ciments** composés

Ciment à maçonner

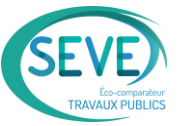

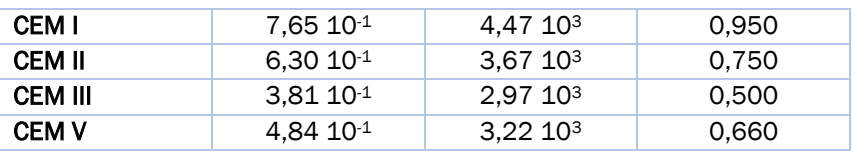

Chaux | Les données relatives à l'impact changement climatique et à l'énergie sont issues de l'agrégation de valeurs de 6 producteurs de chaux. Une consommation d'1 tonne de granulat pour une tonne de chaux a été retenue conformément au calcul adopté pour les granulats naturels et le clinker.

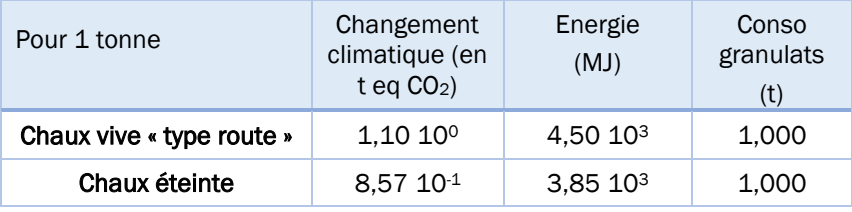

#### **Liants** hydrauliques routiers (LHR)

Les fournisseurs et les types de liants hydrauliques routiers (LHR) sont multiples. L'impact carbone des liants routiers est en très grande majorité attribuable à la quantité de clinker et de chaux dans la formulation.

L'impact sur l'indicateur « consommation de granulats » dépend de la formulation du LHR. Les constituants qui peuvent impacter cet indicateur sont par exemple le clinker, le gypse, le calcaire. Les laitiers ou les cendres volantes n'ont aucun impact sur cet indicateur.

Des déclarations environnementales de produits collectives ont été publiées par le Syndicat français de l'industrie cimentière (SFIC) en décembre 2021 et actualisées en juin 2022.

Les catégories retenues dans SEVE-TP avec les valeurs associées sont les suivantes :

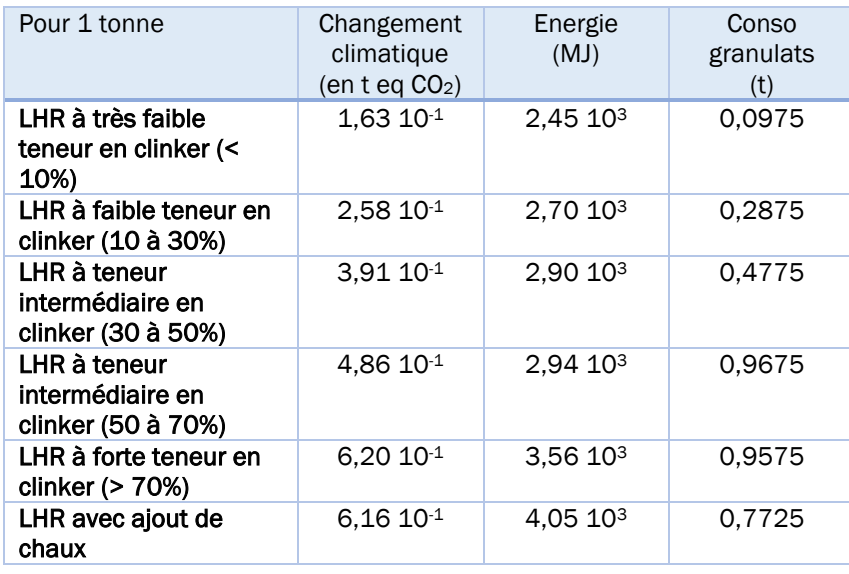

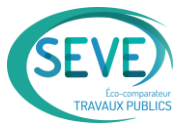

Cendres volantes | Les cendres volantes sont considérées comme un co-produit de la combustion du charbon dans les chaudières des centrales thermiques, par conséquent avec un impact environnemental nul.

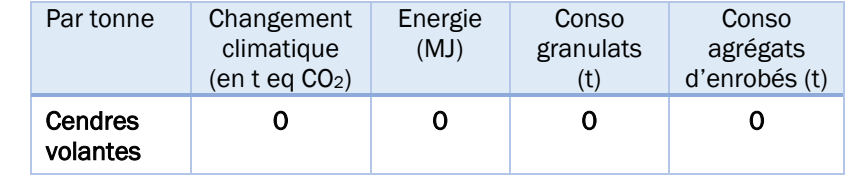

# <span id="page-15-0"></span>5.4 Bétons et mortiers

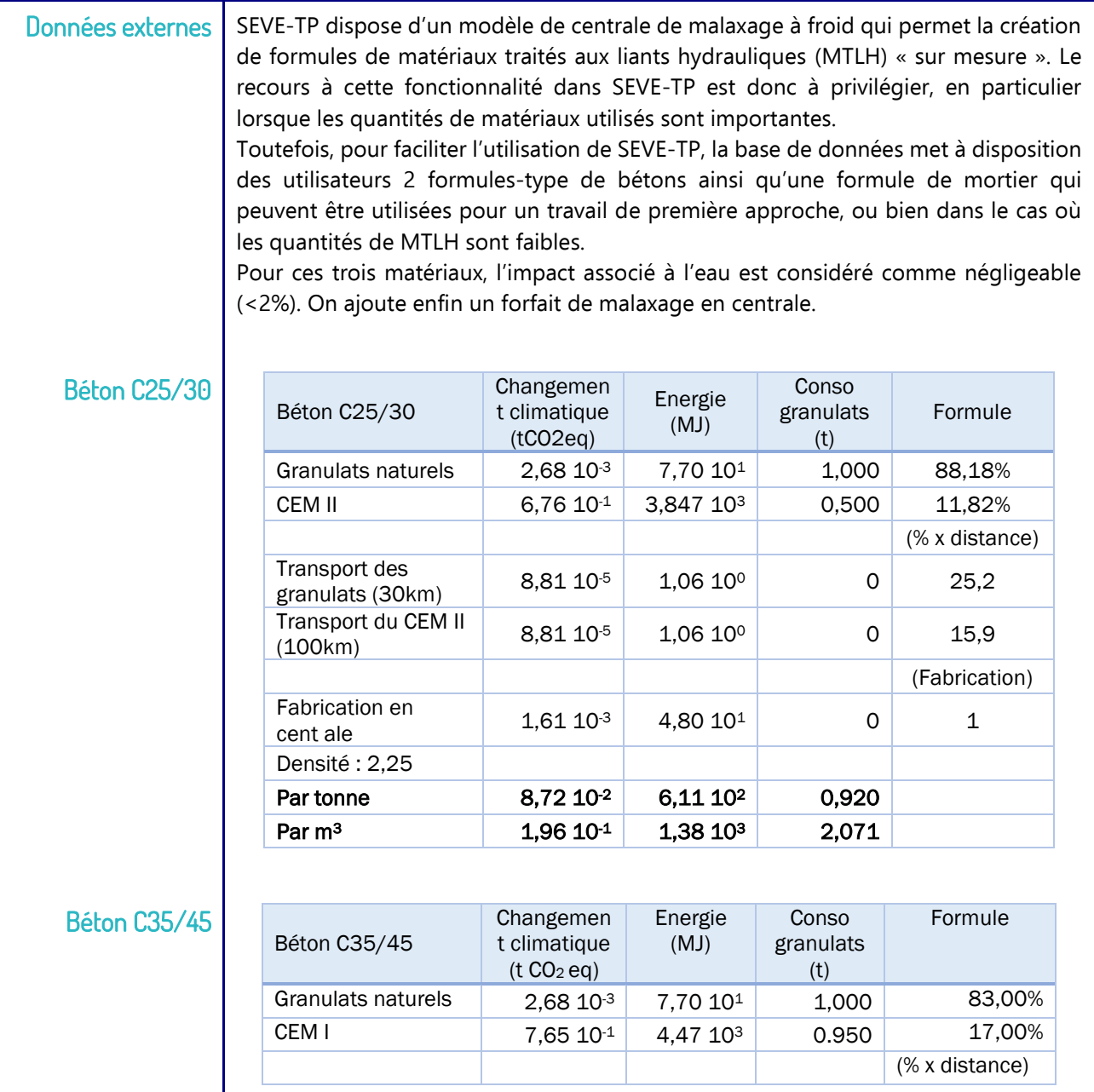

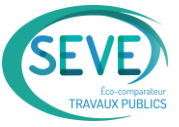

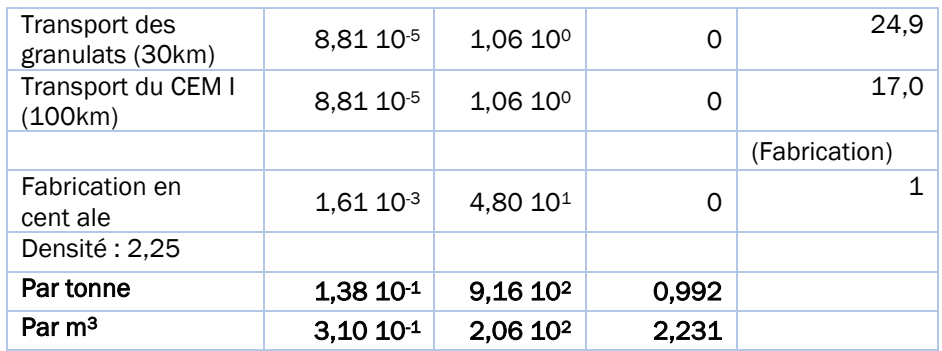

# **Mortier**

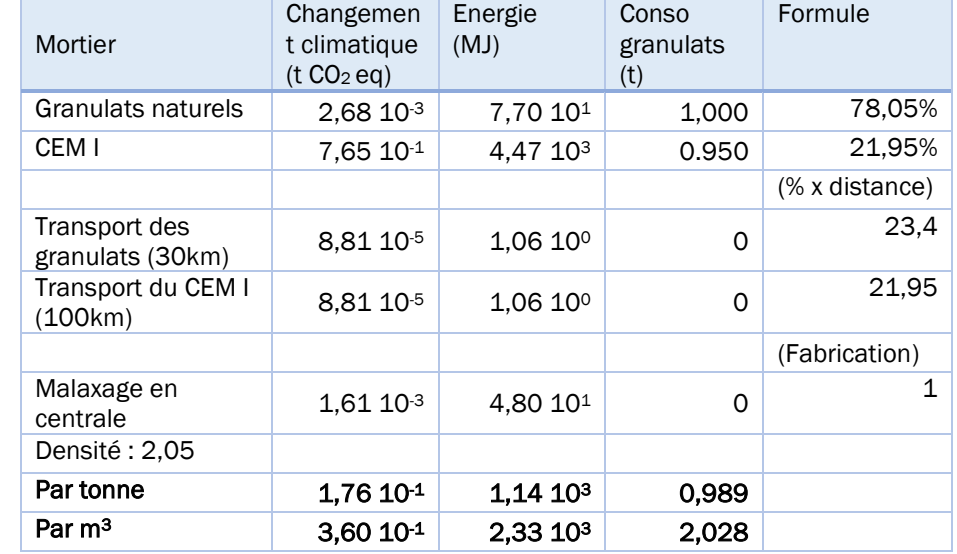

# <span id="page-16-0"></span>5.5 Asphaltes

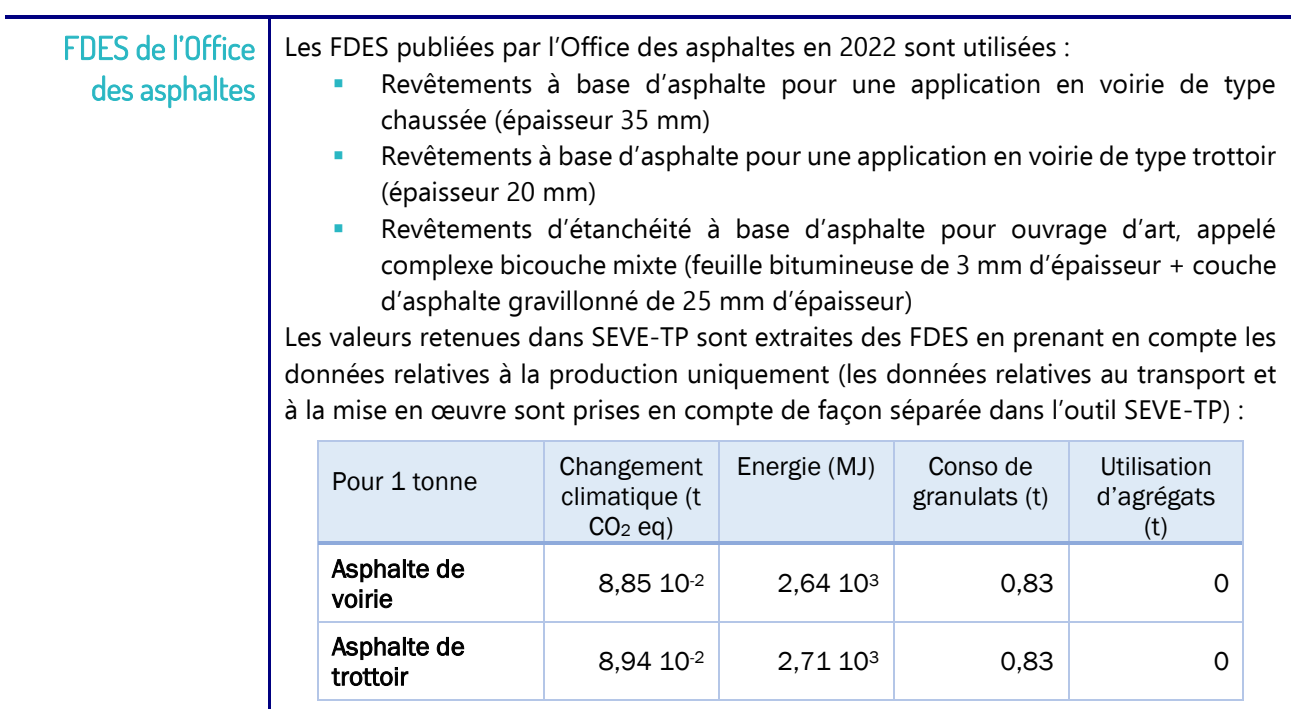

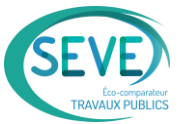

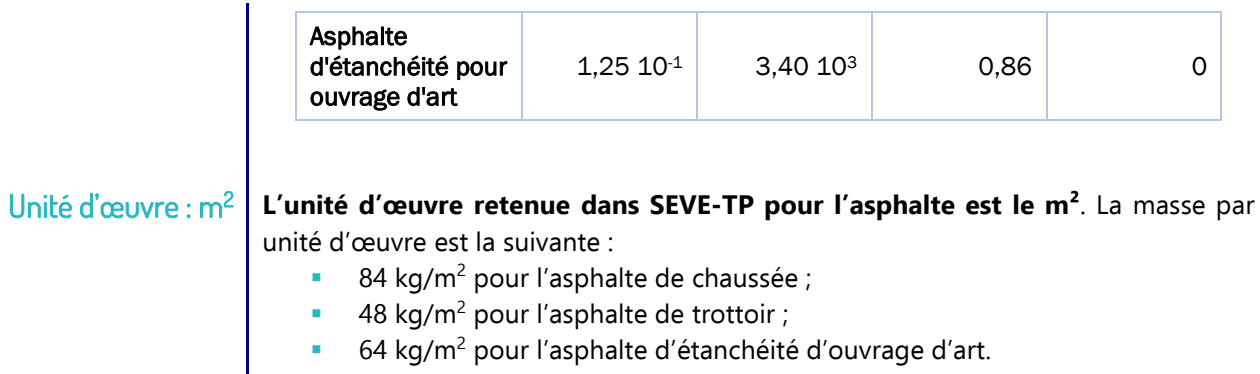

# <span id="page-17-0"></span>5.6 Additifs pour enrobés

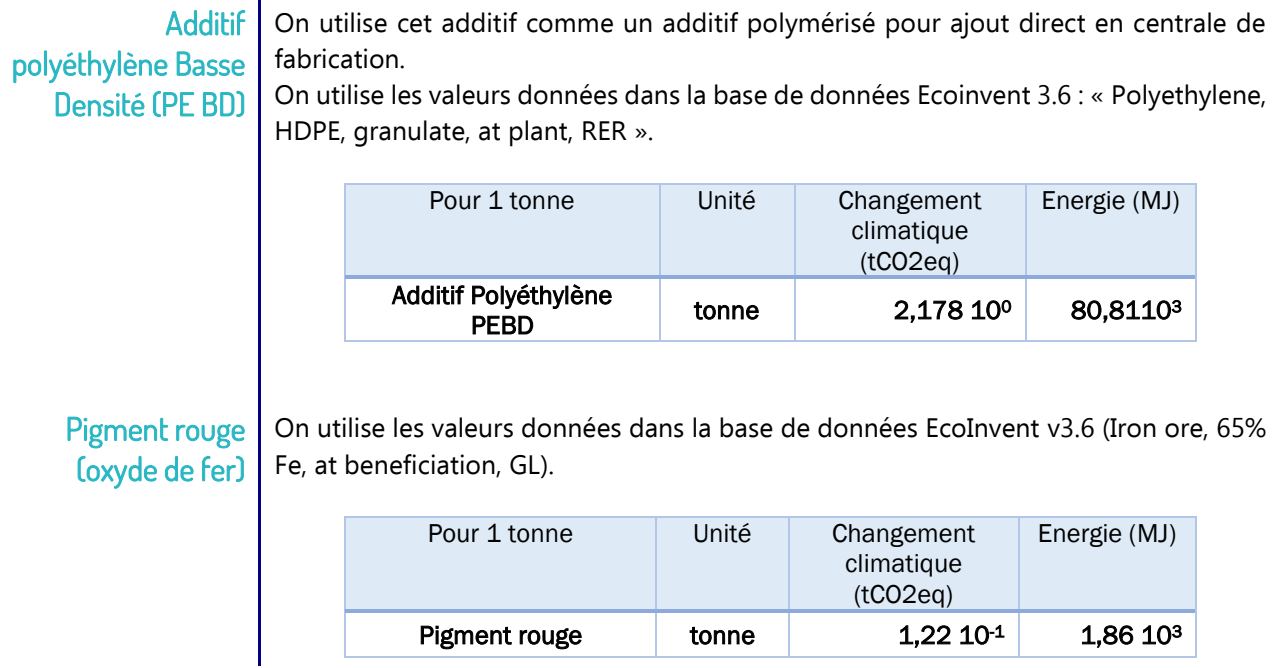

# <span id="page-17-1"></span>5.7 Pavés et dalles

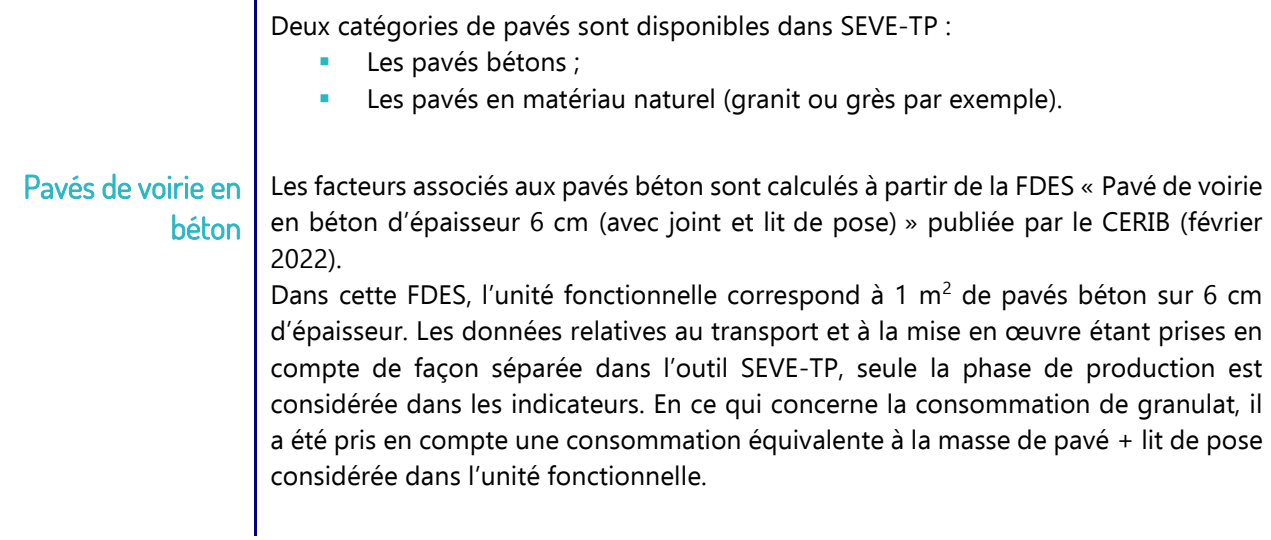

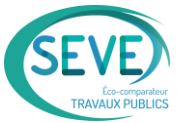

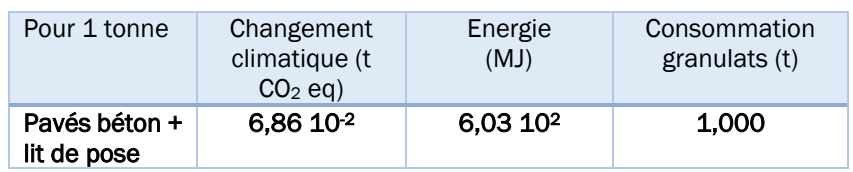

**L'unité d'œuvre retenue dans SEVE-TP pour les pavés en béton est le m²**. La masse par unité d'œuvre pour les pavés d'épaisseur 6 cm est de 195 kg/m<sup>2</sup> dont 60 kg/m<sup>2</sup> correspondent au lit de pose.

#### Pavés en matériaux naturels

Pour les pavés en matériaux naturels, nous avons utilisé l'ICV « pavé de voirie en pierre naturel » du CTMNC d'août 2008. Les données sont fournies pour 1 m<sup>2</sup> de pavés aux dimensions 10x10x7 cm. Le lit de pose et les joints ne sont pas pris en compte dans ces ressources. L'utilisateur doit donc rajouter ces matériaux (exemple : sable, mortier, émulsion) dans les simulations SEVE-TP.

Les valeurs pour le changement climatique et l'énergie sont tirées de la FDES en prenant en compte les données indiquées dans la colonne production et en multipliant ces données par la durée de vie typique considérée dans la FDES. En ce qui concerne la consommation de granulat, il a été pris en compte une consommation équivalente à la masse de pavé considérée dans l'unité fonctionnelle.

Ces données ont ensuite été extrapolées pour les pavés en 10x10x10 cm et 10x10x14 cm. Pour les dimensions différentes de pavés, on considère en première approche que les facteurs à appliquer seront proportionnels à la hauteur des pavés. L'unité d'œuvre retenue dans SEVE-TP est le m<sup>2</sup>.

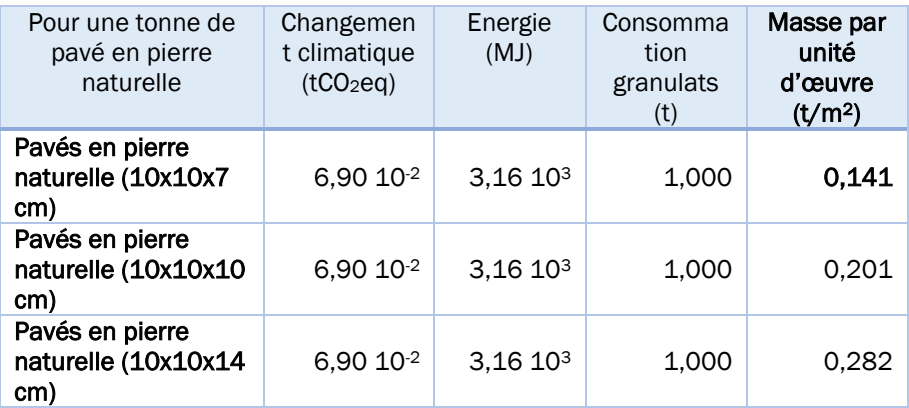

#### Dalles en pierre naturelle

Le principe retenu pour les dalles en pierre naturelle est identique à celui utilisé pour les pavés en pierre naturelle

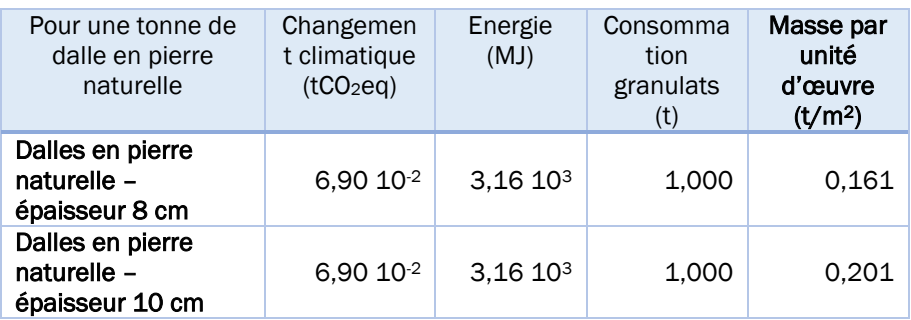

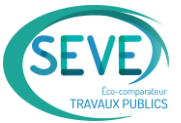

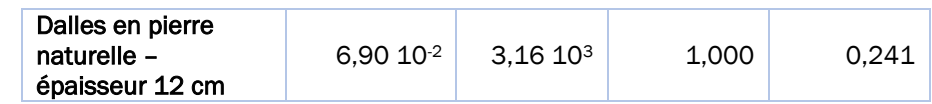

# <span id="page-19-0"></span>5.8 Canalisations

Matériaux | Trois natures de matériaux sont utilisées pour les canalisations :

- Béton armé
- Fonte ductile
- PVC

Les impacts environnementaux ramenés à la tonne pour ces trois matériaux sont les suivants :

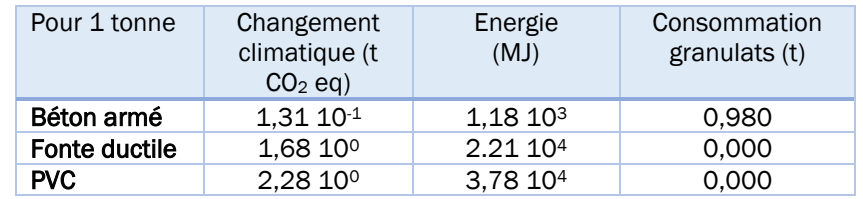

Les indicateurs sont ramenés au mètre linéaire de canalisation en considérant les masses linéiques suivantes :

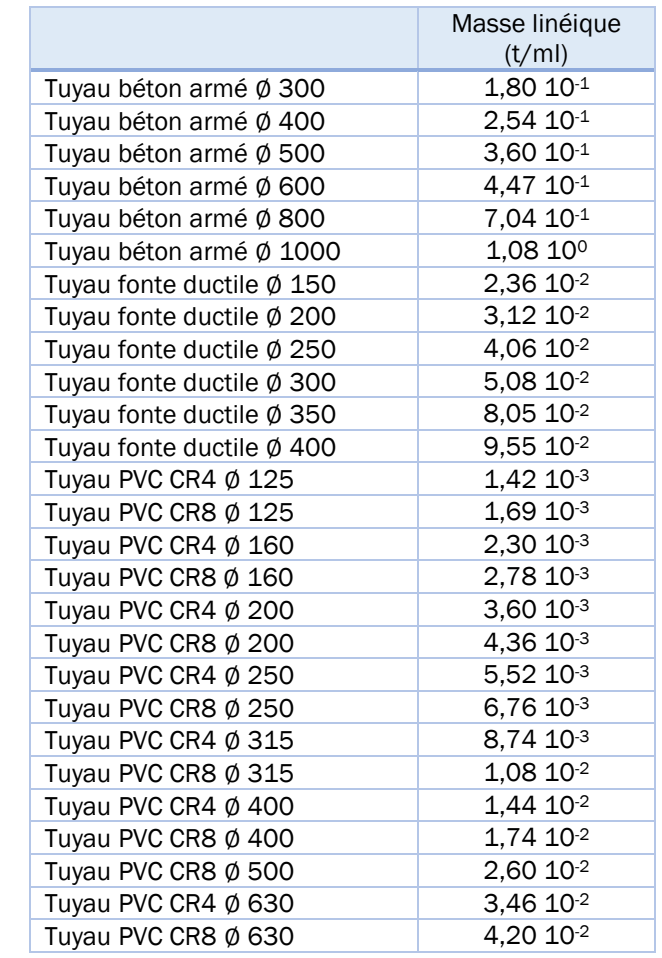

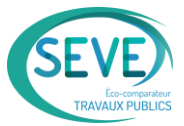

# <span id="page-20-0"></span>5.9 Autres

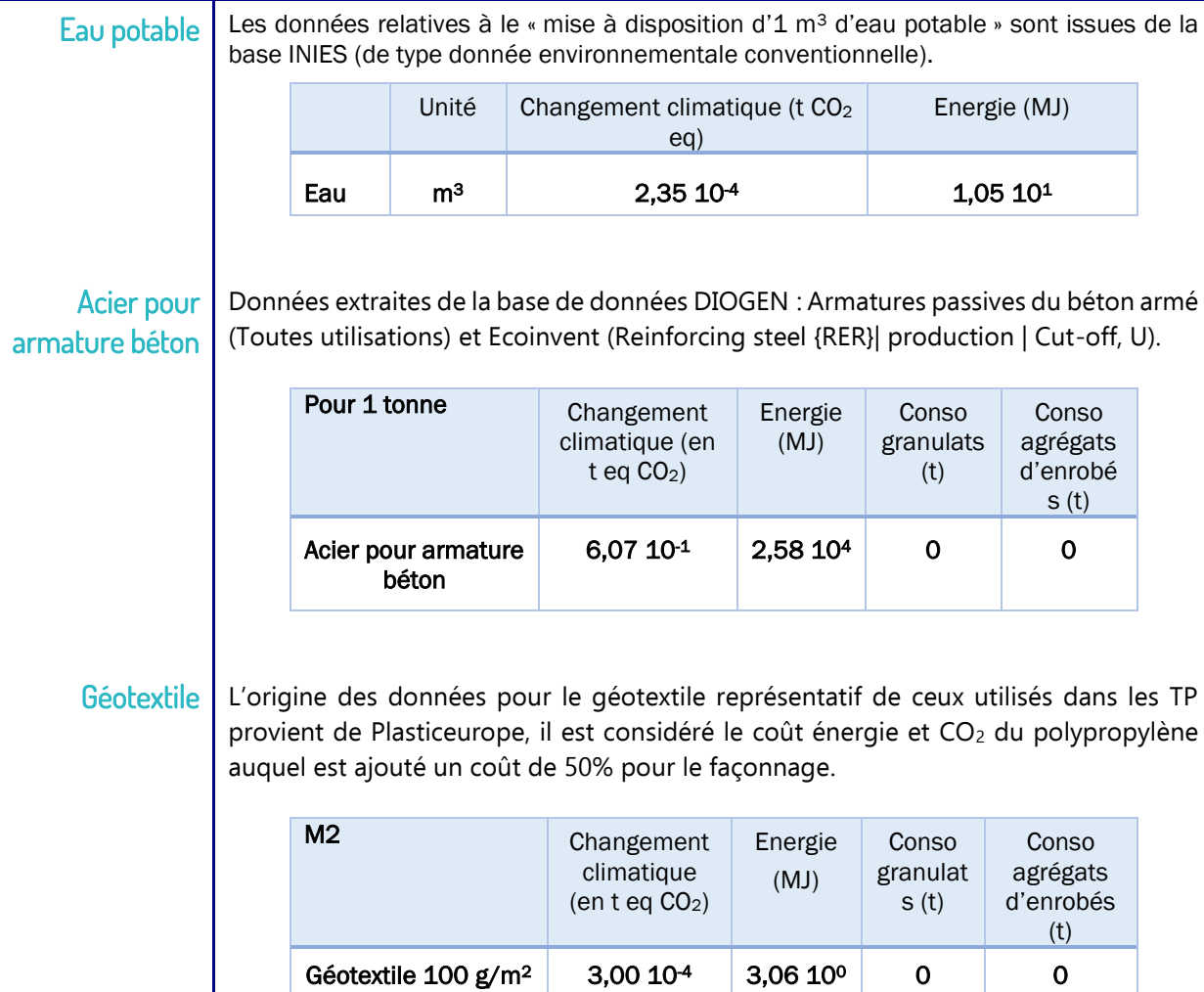

Géotextile  $150 \text{ g/m}^2$   $4,50 \text{ 10}^4$   $4,59 \text{ 10}^0$  0 0

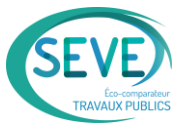

# <span id="page-21-0"></span>6 TRANSPORT

# <span id="page-21-1"></span>6.1 Transport routier

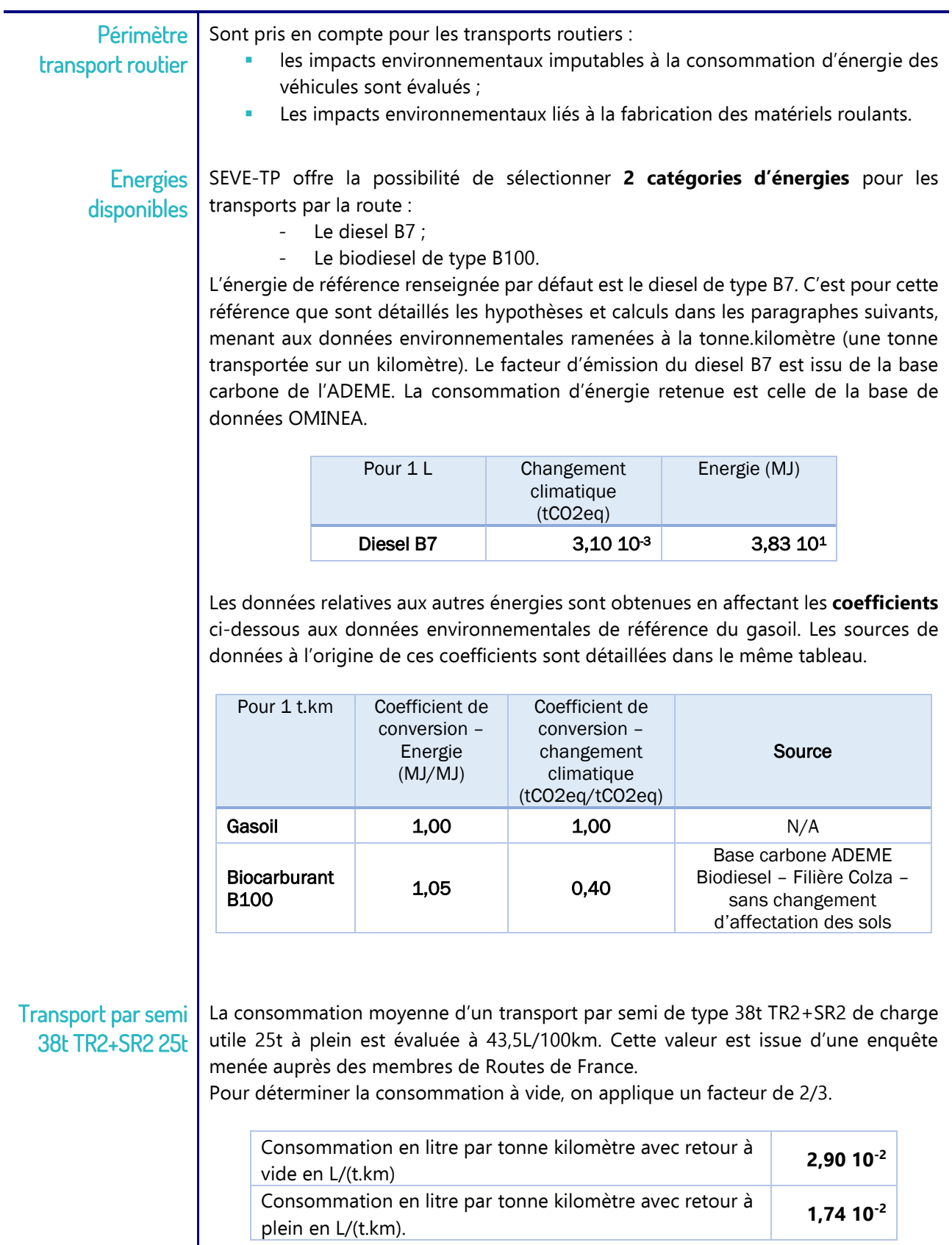

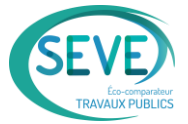

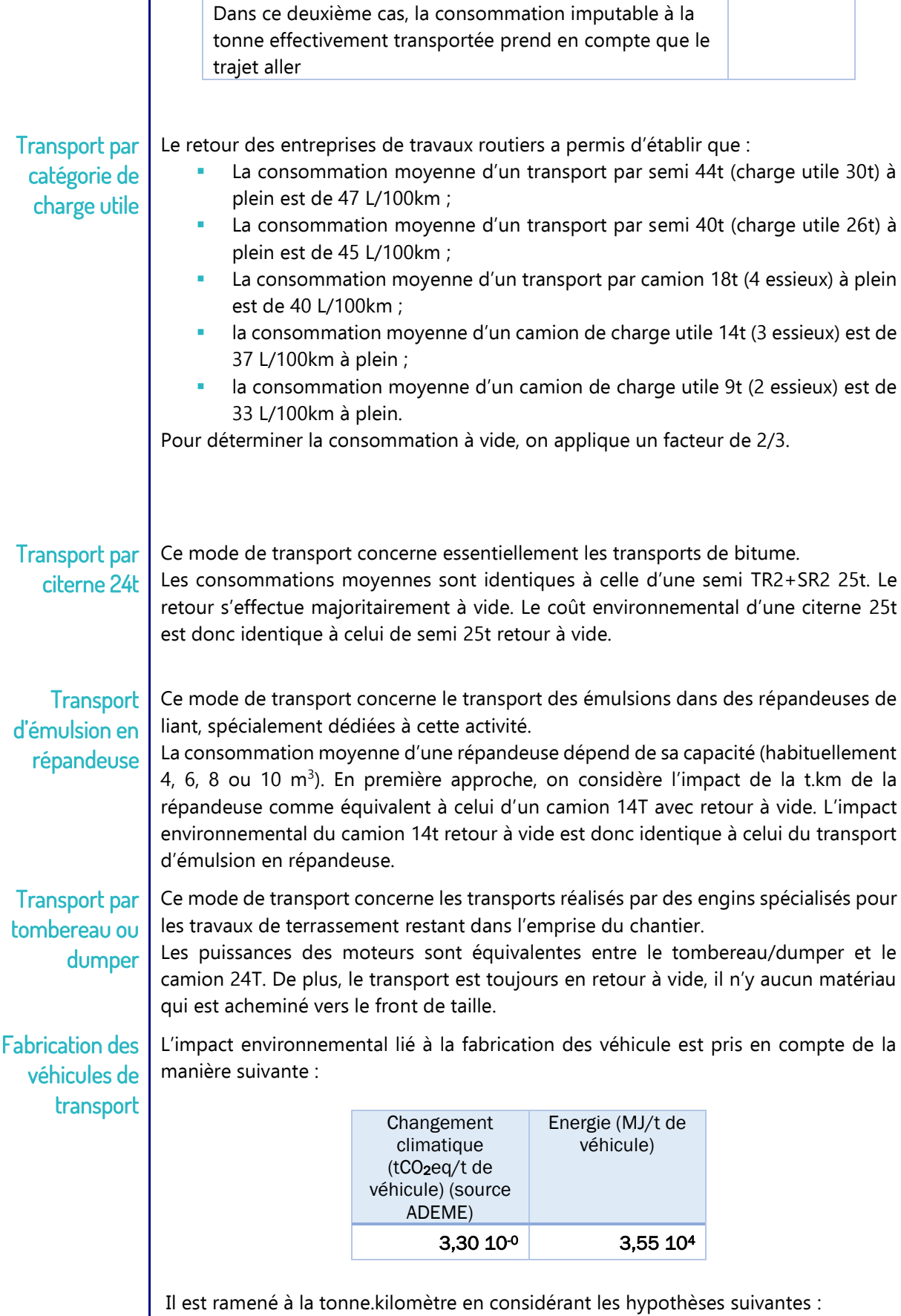

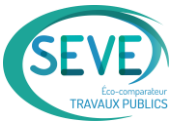

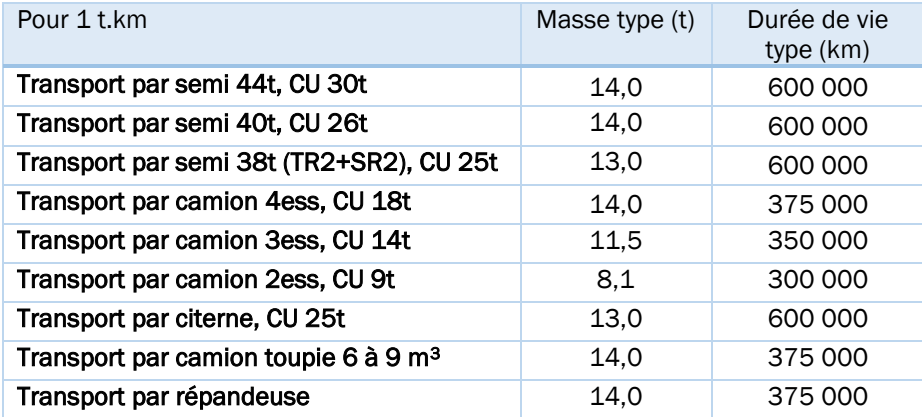

## Synthèse pour l'énergie de référence (gasoil)

L'impact environnemental du transport routier correspond à la l'impact lié à la consommation de carburant additionné de l'impact lié à la fabrication de l'engin. Les valeurs disponibles dans SEVE-TP pour l'énergie de référence (le diesel B7) sont fournies ci-dessous.

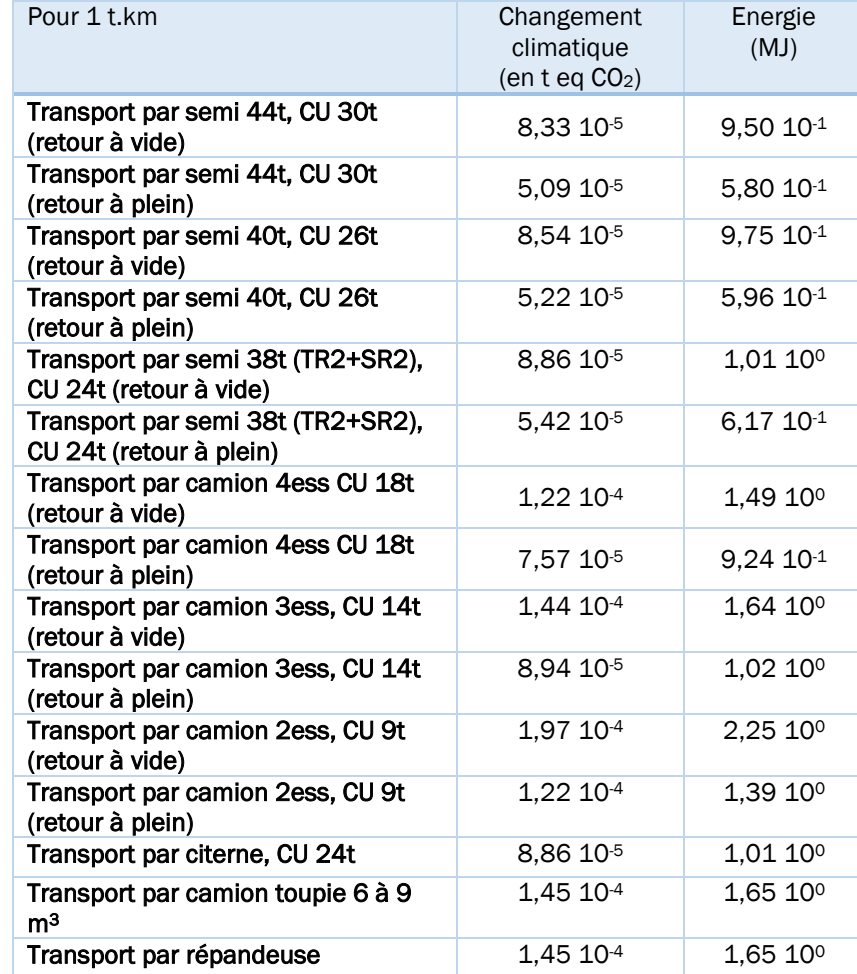

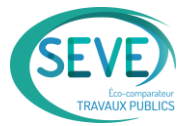

# <span id="page-24-0"></span>6.2 Transport ferroviaire

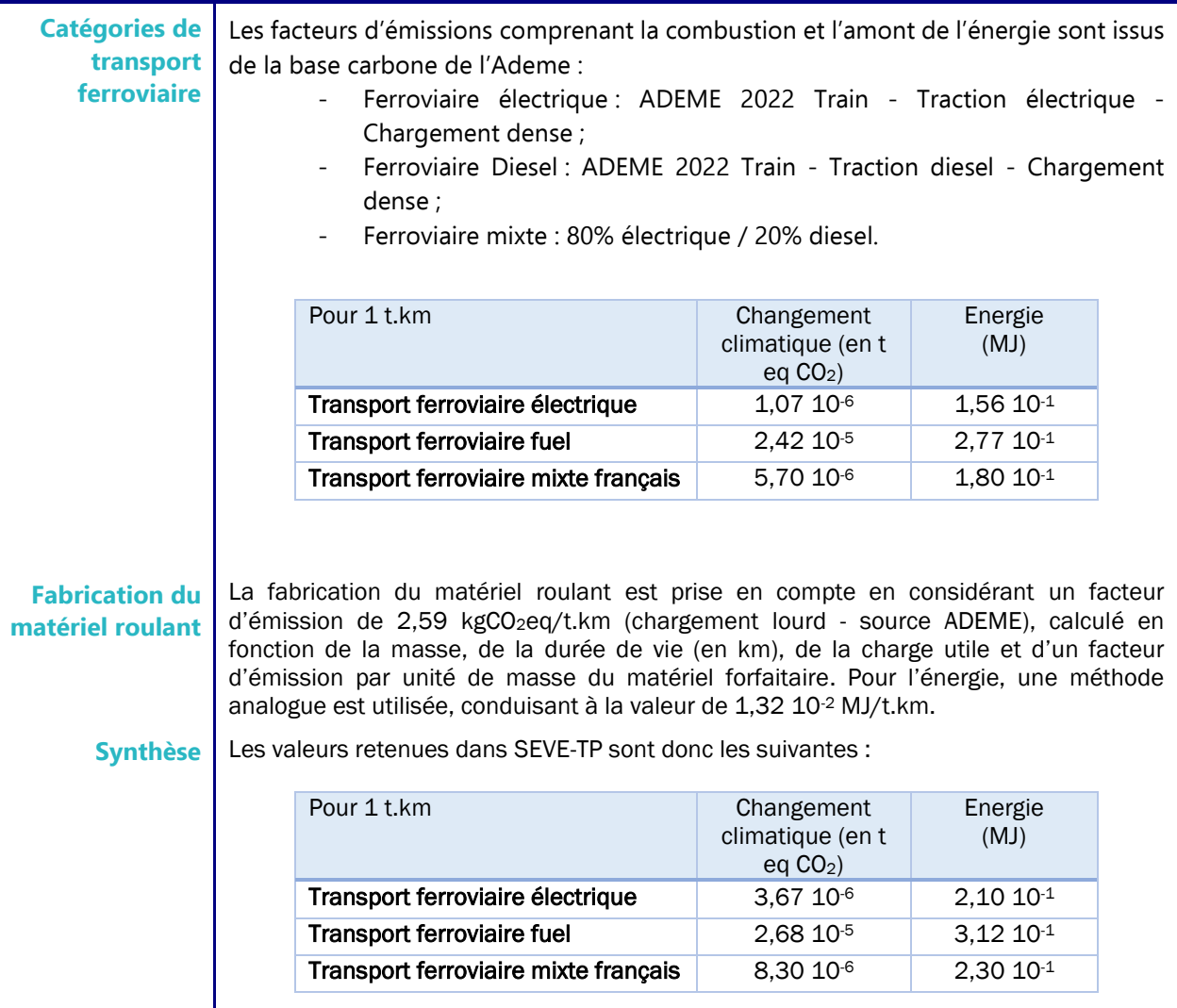

# <span id="page-24-1"></span>6.3 Transport fluvial

La donnée retenue est celle de la base carbone de l'ADEME « Bateau automoteur - 1 000 à 1499 TPL » en France continentale.

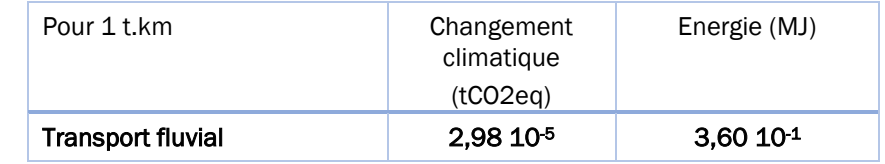

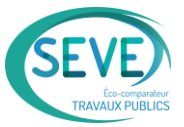

# <span id="page-25-0"></span>6.4 Transport maritime

La donnée retenue est celle de la base carbone ADEME « Vraquier - 10 000 à 100 000 tonnes - HFO – MGO ».

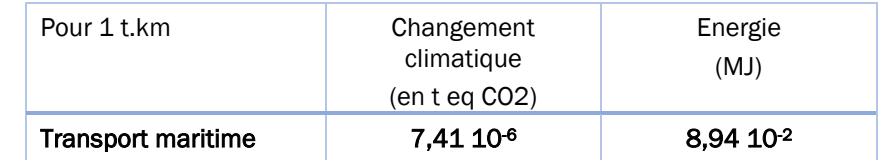

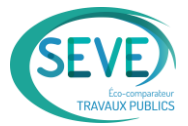

# <span id="page-26-0"></span>7 ENGINS

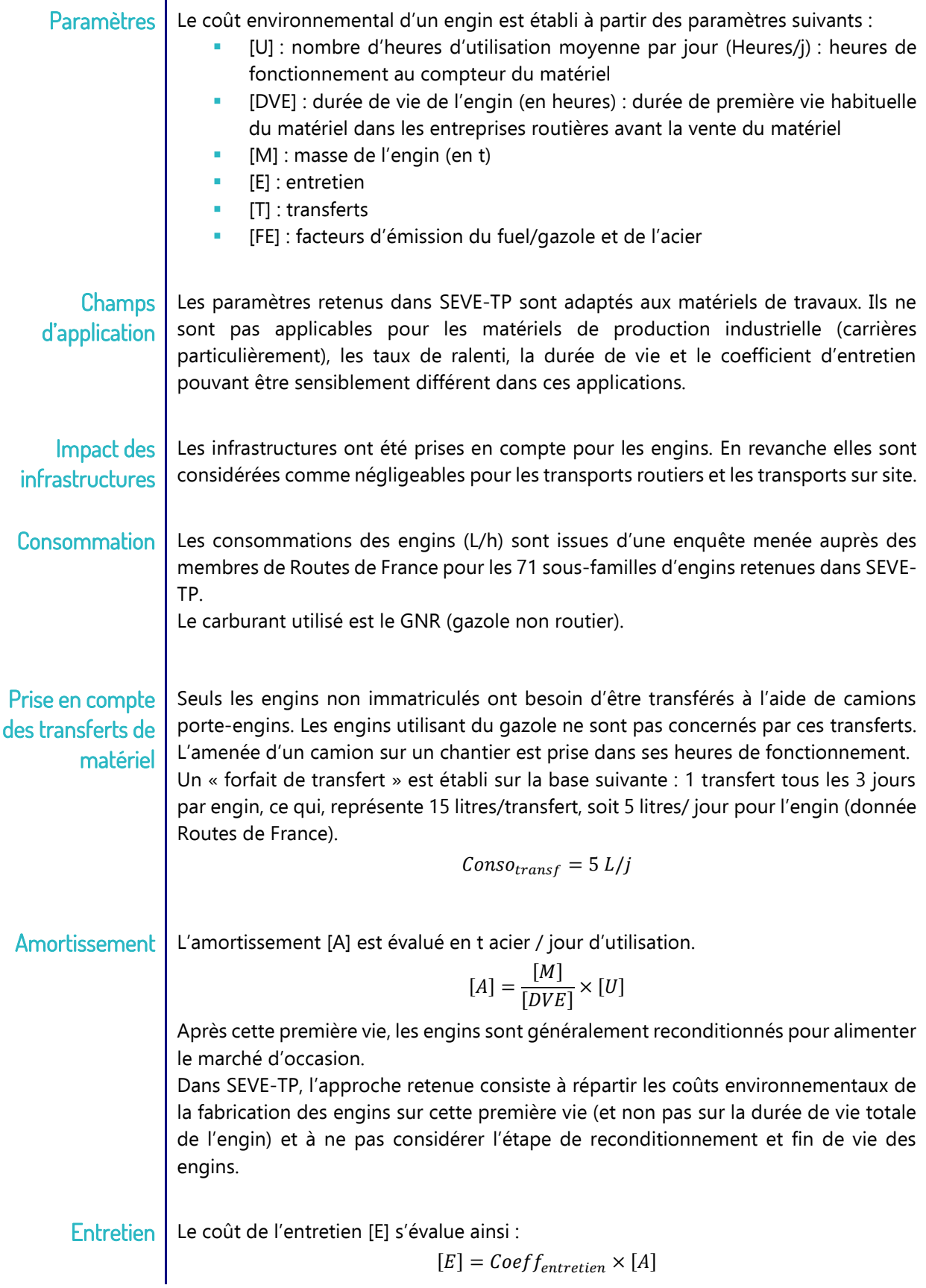

## 7. Engins

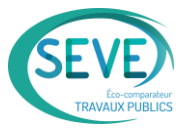

Le coefficient d'entretien est le coefficient qu'il faut appliquer à la masse de matière initiale pour évaluer le coût de l'entretien (en moyenne 1 pour les matériels classiques et 2 pour les matériels consommant beaucoup de pièces d'usure).

On retient les valeurs suivantes pour les ressources carburant et acier :

#### **Facteurs** d'émission carburant et acier

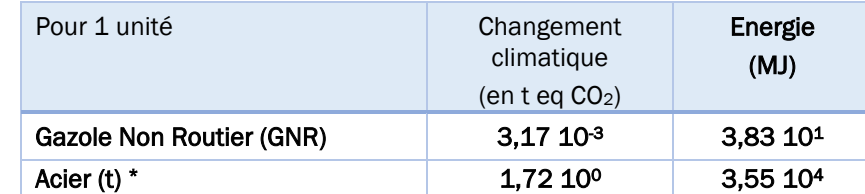

\* données acier issues de Ecoinvent 2.2: Steel, low-alloyed, at plant/RER (63% converter low alloyed, 37% electric un and low alloyed + hot rolling)

Impact Au total :

environnemental

des engins  $\Big| CO_{2_{\text{engine}}} = (Conso_{\text{carb}} + Conso_{\text{transf}})CO_{2_{\text{carb}}} + ([A] + [E])CO_{2_{\text{acier}}}$ 

 $\emph{Energie}_{engin} = \left ( \emph{Conso}_{carb} + \emph{Conso}_{transf} \right )$ Energi $e_{carb} + ([A] + [E])$ Energi $e_{acier}$ 

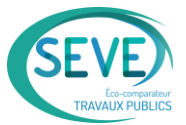

# <span id="page-28-0"></span>8 USINE D'ENROBES

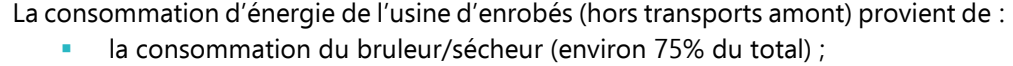

les « consommations annexes » : stockage des liants, fonctionnement de l'usine, fonctionnement des engins, amortissement de la construction de l'usine (béton / acier).

L'utilisateur de SEVE-TP en profil « industrie » permet de paramétrer les constituants ainsi que les transports amont au moment de la création de la formule.

#### <span id="page-28-1"></span>8.1 Combustibles

Six types de combustibles sont utilisés pour calculer l'impact environnemental lié à la fabrication des enrobés bitumineux à chaud : fioul lourd, fioul domestique, gaz naturel.

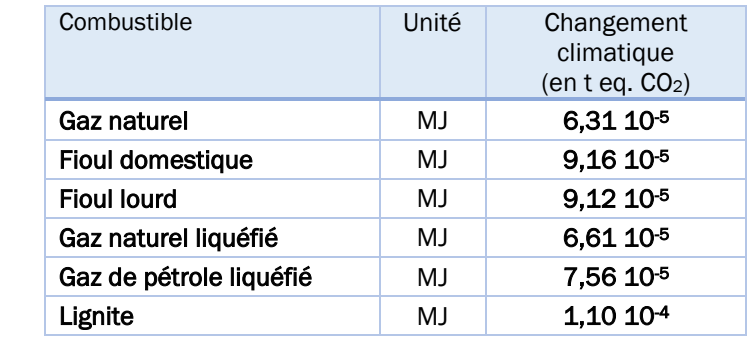

Les données liées à ces combustibles sont issues de la Base Carbone de l'ADEME.

#### <span id="page-28-2"></span>8.2 Brûleur / sécheur

La consommation du bruleur est fonction de multiples paramètres. Trois données d'entrée sont nécessaires dans le modèle thermique de SEVE-TP : Température de fabrication de l'enrobé ; Teneur en eau des matériaux ; Teneur en eau résiduelle des enrobés (uniquement pour les enrobés fabriqués à moins de 100°C). La température de l'enrobé est la température de l'enrobé préconisée sur sa fiche technique. Teneur en eau La teneur en eau moyenne des matériaux est calculée à partir de teneur en eau des constituants (sable, gravillons, agrégats d'enrobés…). Elle est donc variable pour chaque formule. Le pourcentage d'agrégats d'enrobés est calculé à partir des constituants de la formule dont l'impact « utilisation d'agrégats d'enrobés » est égal à 1. C'est le cas de la ressource GR250 « Agrégats d'enrobés ».

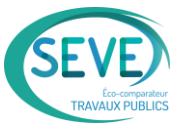

Abaissement des températures de fabrication L'utilisateur de SEVE-TP devra impérativement tenir compte de l'ensemble des additifs éventuels (transport et production) dans les formulations d'enrobés pouvant contribuer à réduire les températures de fabrication.

#### <span id="page-29-0"></span>8.3 Consommations annexes

Les consommations annexes suivantes sont prises en compte :

- Fonctionnement du/des chargeur(s) qui alimentent l'usine ;
	- Chaudière de maintien des liants en températures ;
	- **EXECTE:** Fonctionnement des parties électriques sur la centrale et sur le local du chef de poste / pupitreur ;
	- **EXECUTE:** Amortissement des installations (béton + acier).

Au total les « consommations annexes » représentent :

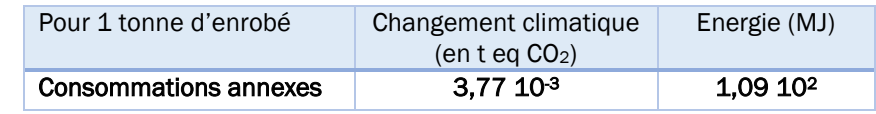

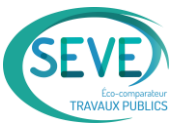

# <span id="page-30-0"></span>9 USINE DE MELANGES A FROID

Le modèle « Usine de mélanges à froid » de SEVE-TP correspond aux usines permettant la fabrication des matériaux suivants :

- enrobés à l'émulsion :
- matériaux traités aux liants hydrauliques ;
- béton hydraulique.

Les impacts de l'étape de production sont issus de l'étude ACV menée pour le compte de Routes de France et ayant permis la publication en 2022 du module d'informations environnementales des enrobés à l'émulsion. Sont pris en compte :

- La consommation imputable au fonctionnement du malaxeur ;
- Le fonctionnement du chargeur d'alimentation de l'usine ;
- Le fonctionnement de l'usine (installations électriques) ;
- Le stockage du liant.

L'empreinte environnement liée à l'amortissement des installations (acier et béton de génie civil) ne sont pas considérées. En effet, contrairement aux usines d'enrobés, la part de l'entretien et de l'amortissement sur ces installations ramenée à l'ensemble du cycle de vie apparait comme négligeable.

L'utilisateur de SEVE-TP doit aussi tenir compte des transports amont des matériaux (granulats et liants) dans la formulation. Pour la partie fabrication uniquement, on retient :

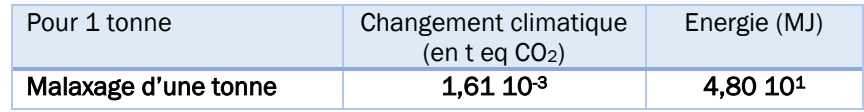

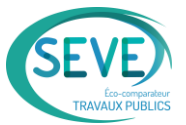

# <span id="page-31-0"></span>10 MATERIAUX SORTANT DU CHANTIER

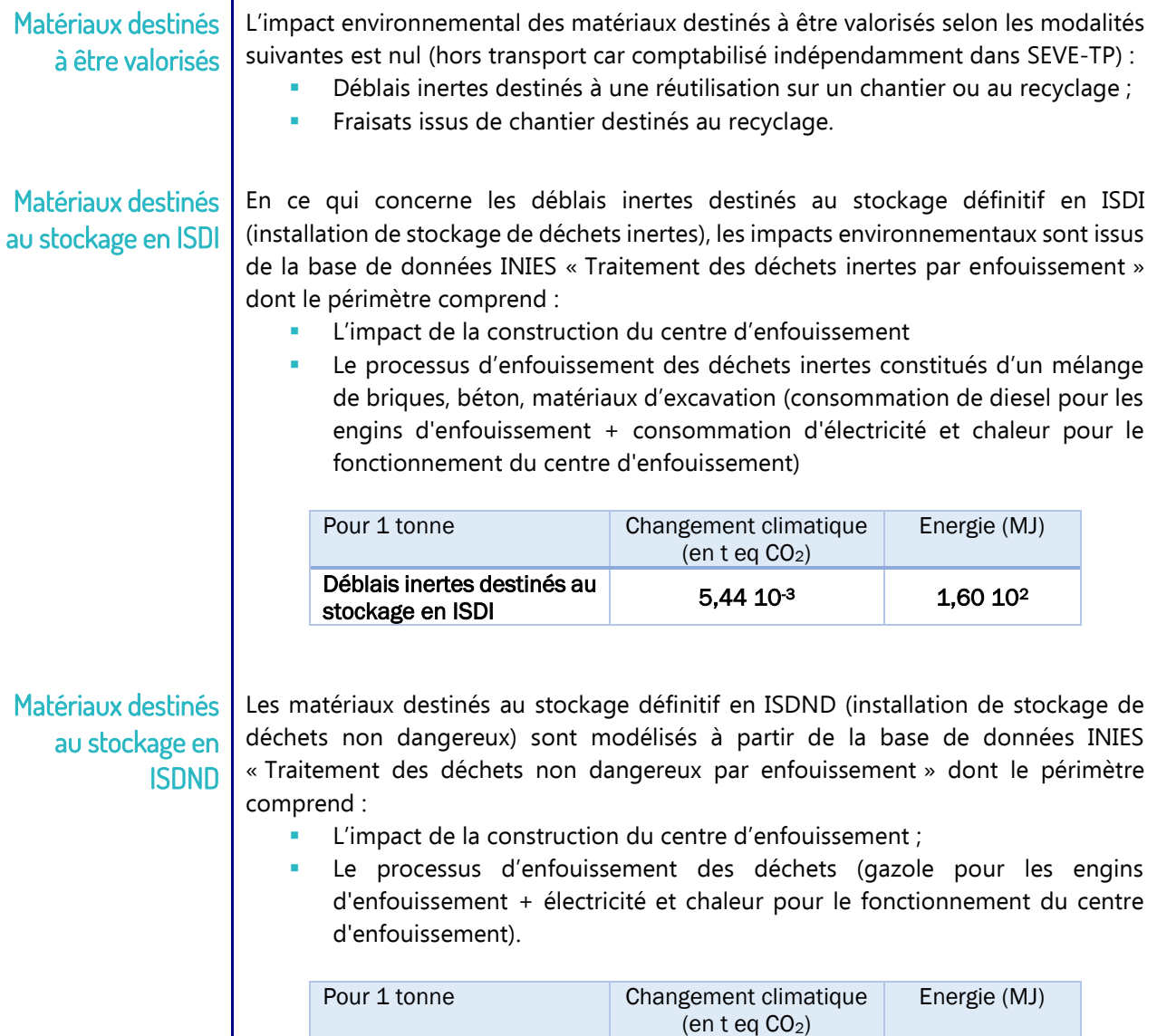

Déblais inertes destinés au stockage en ISDND

Les fraisats contenant de l'amiante sont considérés comme des « matériaux destinés au stockage définitif en ISDND.

 $2,75\ 10^{2}$  2,77 10<sup>2</sup>

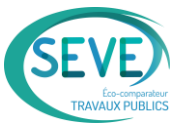

# <span id="page-32-0"></span>11 MODULE SIMPLIFIE D'ECO-CONCEPTION ECO-PRO

# <span id="page-32-1"></span>11.1 Principe de calcul

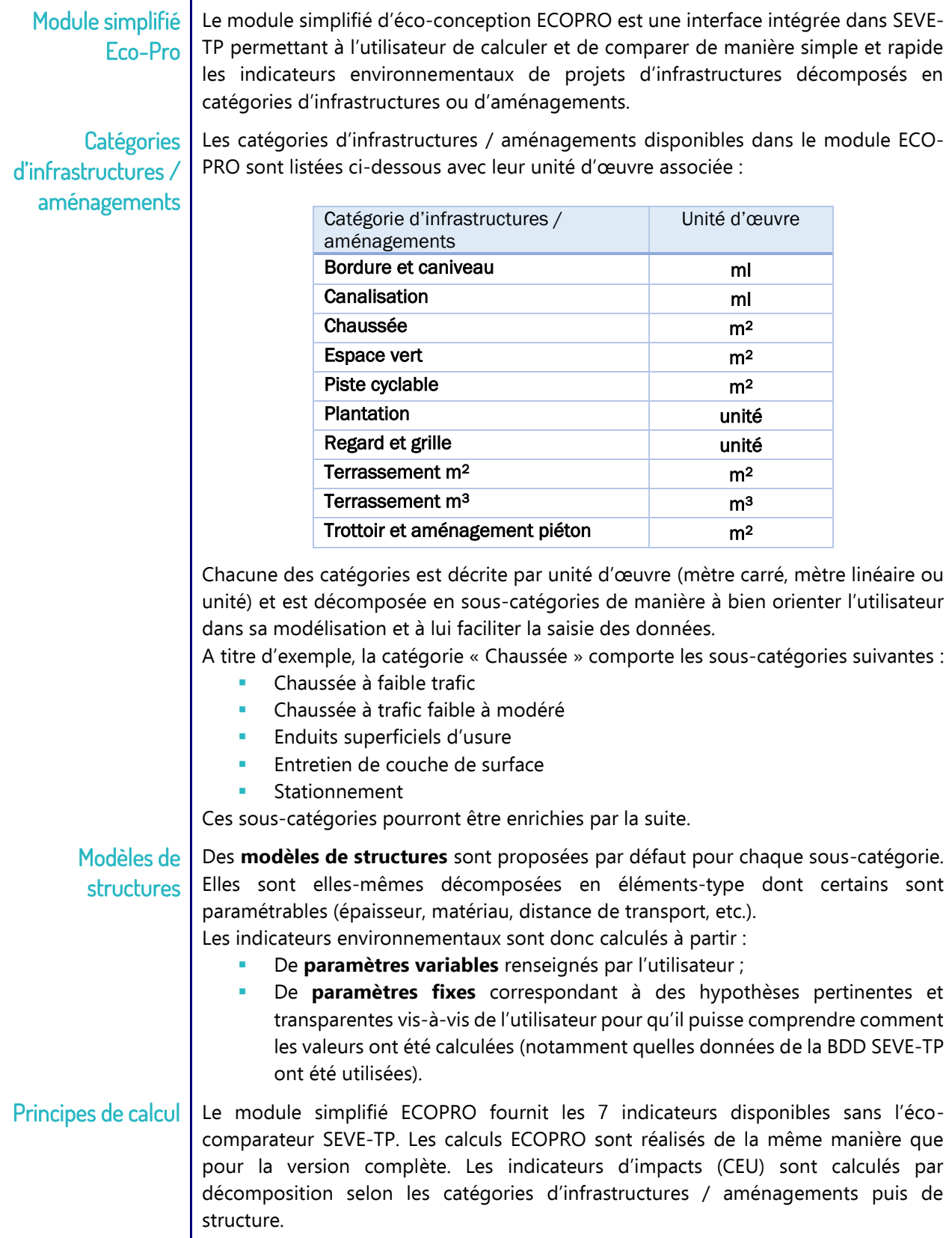

▪

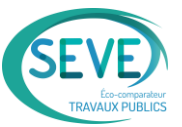

Dans la suite, CEU désigne les indicateurs d'impact (notation générique) et U<sub>CEU</sub> l'unité de l'indicateur d'impact.

$$
\mathit{CEU}_{infra/aménagement} = \sum \mathit{CEU}_{structure} * quantité
$$

Où quantité est la quantité de l'unité d'œuvre de chaque structure. L'unité d'œuvre dépend de la nature de la structure :

- mètre linéaire (ml) dans les cas suivants : Bordures et caniveaux, Canalisation
- **mètre carré (m<sup>2</sup> )** dans les cas suivants : Chaussée, Espace Vert, Piste cyclable, Terrassement, Trottoir et aménagement piéton
- **unité** dans les cas suivants : Plantation, Regard & grille

$$
CEU_{structure} = \sum CEU_{opération}
$$

▪ CEU<sub>opération</sub> correspond aux indicateurs d'impact d'une opération :

 $CEU_{opération} = CEU_{matériau} + CEU_{transport} + CEU_{MOE}$ 

CEU opération est exprimé en  $U_{CEU}$  par unité d'œuvre (tonne par m<sup>2</sup>, tonne par ml ou tonne par unité).

# <span id="page-33-0"></span>11.2 Produits

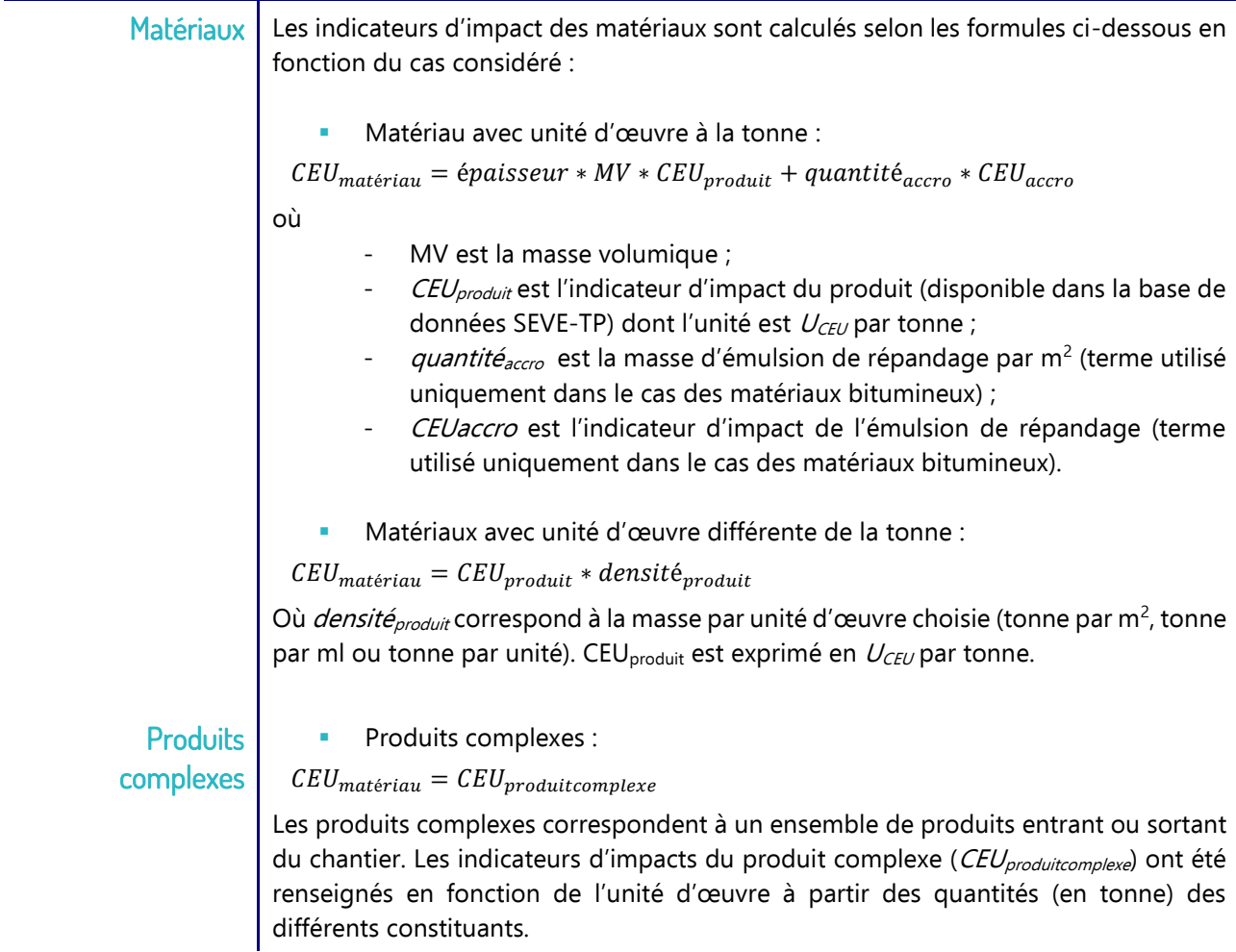

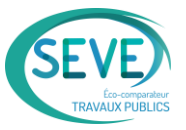

L'exemple ci-dessous correspond à un réseau Béton DN300 de profondeur 1,5m ramené à l'unité d'œuvre « mètre linéaire » pour lequel les produits suivants sont pris en compte :

- Déblais destinés à une installation de stockage de déchet inerte ;
- Canalisation béton DN 300 ;
	- Matériau d'enrobage (sable).

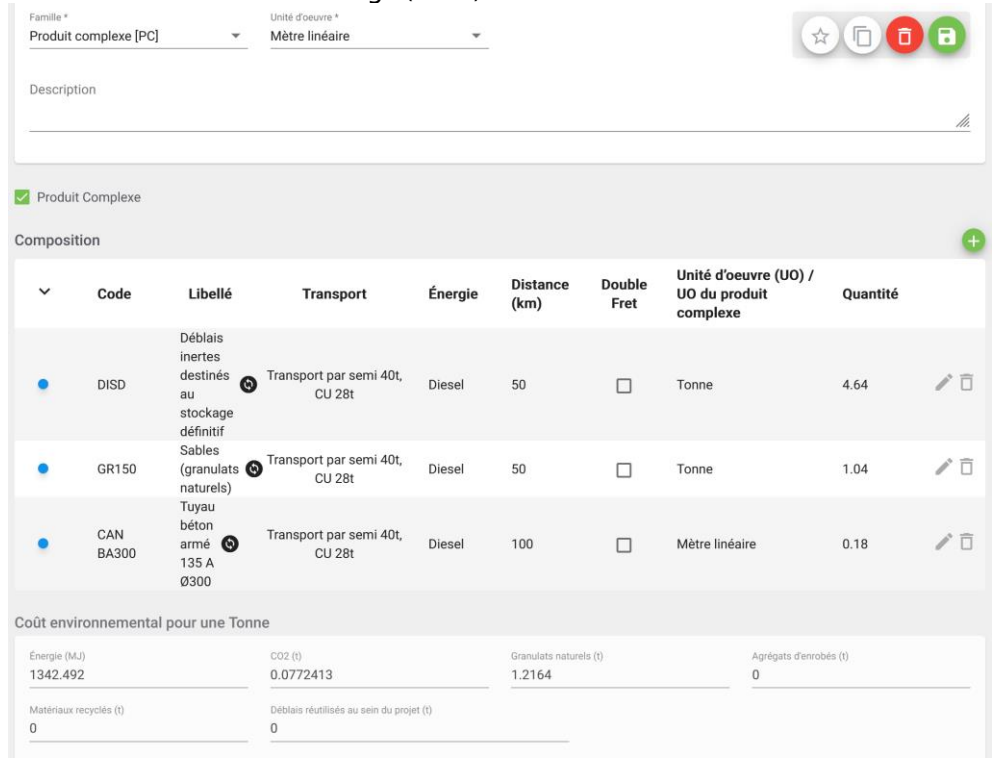

**Couche d'accrochage des enrobés bitumineux**

La couche d'accrochage des enrobés bitumineux est rentrée par défaut et non paramétrable :

- **Emulsion de répandage 65%**
- $\approx$  350 g/m<sup>2</sup> de liant résiduel

Distance de transport 100 km avec une répandeuse.

# <span id="page-34-0"></span>11.3 Transport

Modalités de transports Les distances et modalités de transport ont été simplifiées dans ECOPRO. Elles sont paramétrables pour les matériaux arrivant sur le chantier mais pas pour les constituants des matériaux fabriqués en usine, selon les possibilités suivantes :

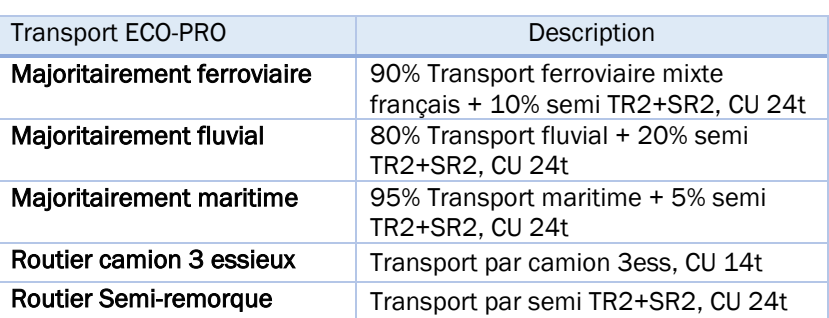

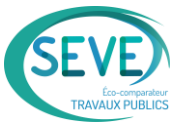

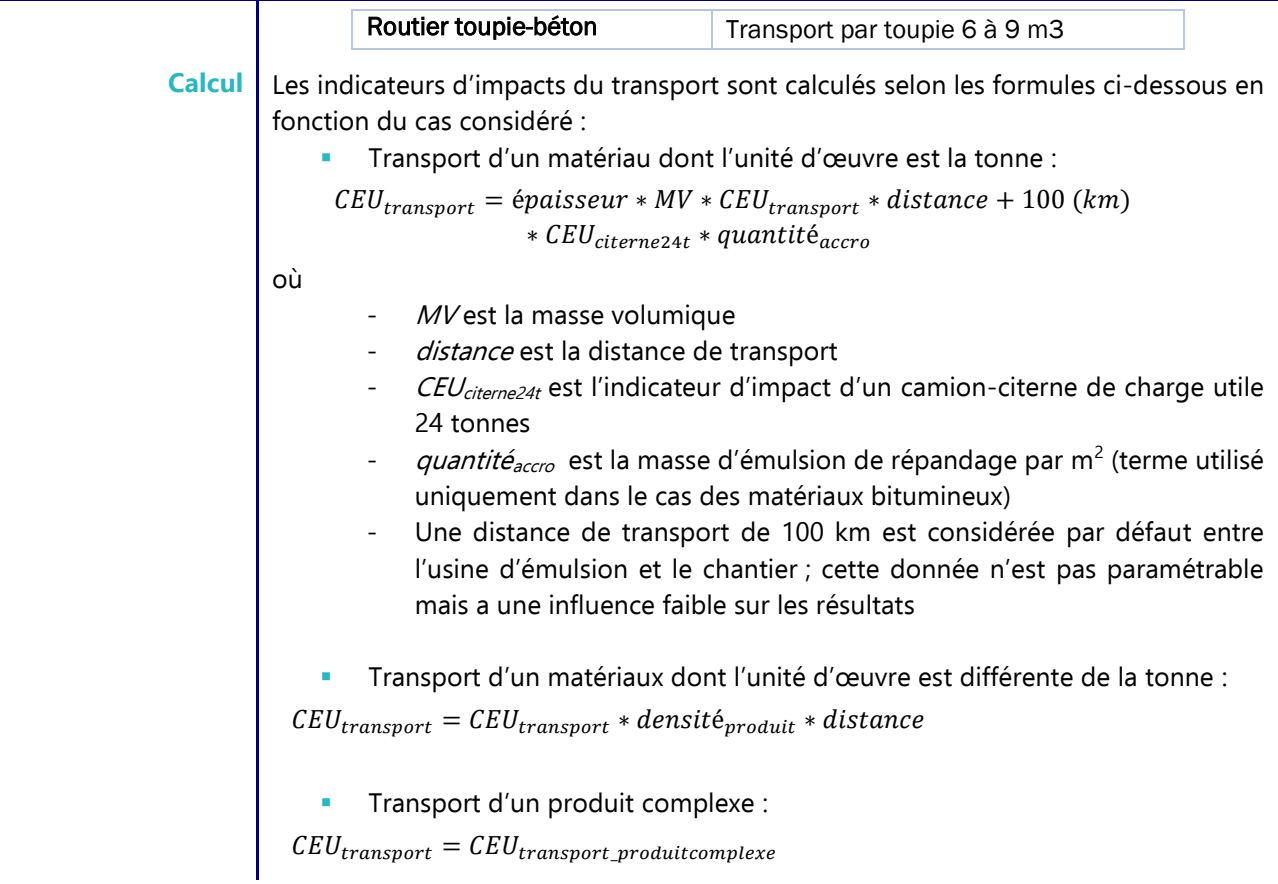

#### <span id="page-35-0"></span>11.4 Mise en œuvre

**Mise en œuvre des matériaux** La mise en œuvre des matériaux a été paramétrée par défaut pour l'ensemble des structures modélisées, ce qui simplifie la modélisation pour l'utilisateur. Des engins et rendements associés ont été sélectionnés en fonction des matériaux considérés. Ils ne peuvent pas être modifiés par l'utilisateur mais sont accessible en lecture. A titre d'exemple, pour une canalisation béton de diamètre nominale 300 mm, les informations suivants sont visibles.

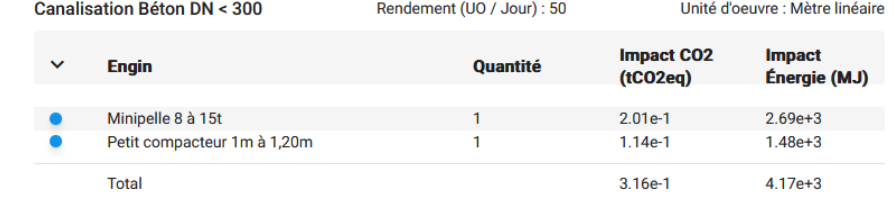

Les indicateurs d'impacts du transport sont calculés selon les formules ci-dessous en fonction du cas considéré :

▪ Mise en œuvre d'un matériau dont l'unité d'œuvre est la tonne :

 $CEU_{MOE}$  = épaisseur \* MV \*  $CEU_{atelier}$  \*  $\frac{1}{PoolQ}$ Rendement

▪ Mise en œuvre d'un matériau dont l'unité d'œuvre est différente de la tonne :

$$
-1\\
$$

 $CEU_{MOE} = CEU_{atelier} * \frac{1}{Rondo}$ Rendement

Mise en œuvre d'un produit complexe :

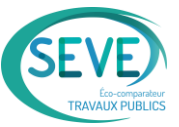

 $\mathit{CEU}_{\mathit{MOE}} = \mathit{CEU}_{\mathit{MOE\_production}}$